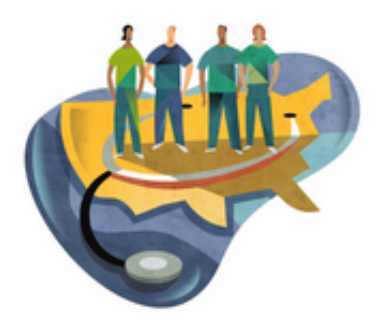

[Startseite](http://www.imed-komm.eu/) > Krankenhaus, Pflegedienst, Stationen

# Krankenhaus, Pflegedienst, Stationen

Kurs: Deutsch für ausländische Gesundheits- und Krankenpflegerinnen/-pfleger Themengebiet: Krankenhaus-Klinikum Einheit: 01

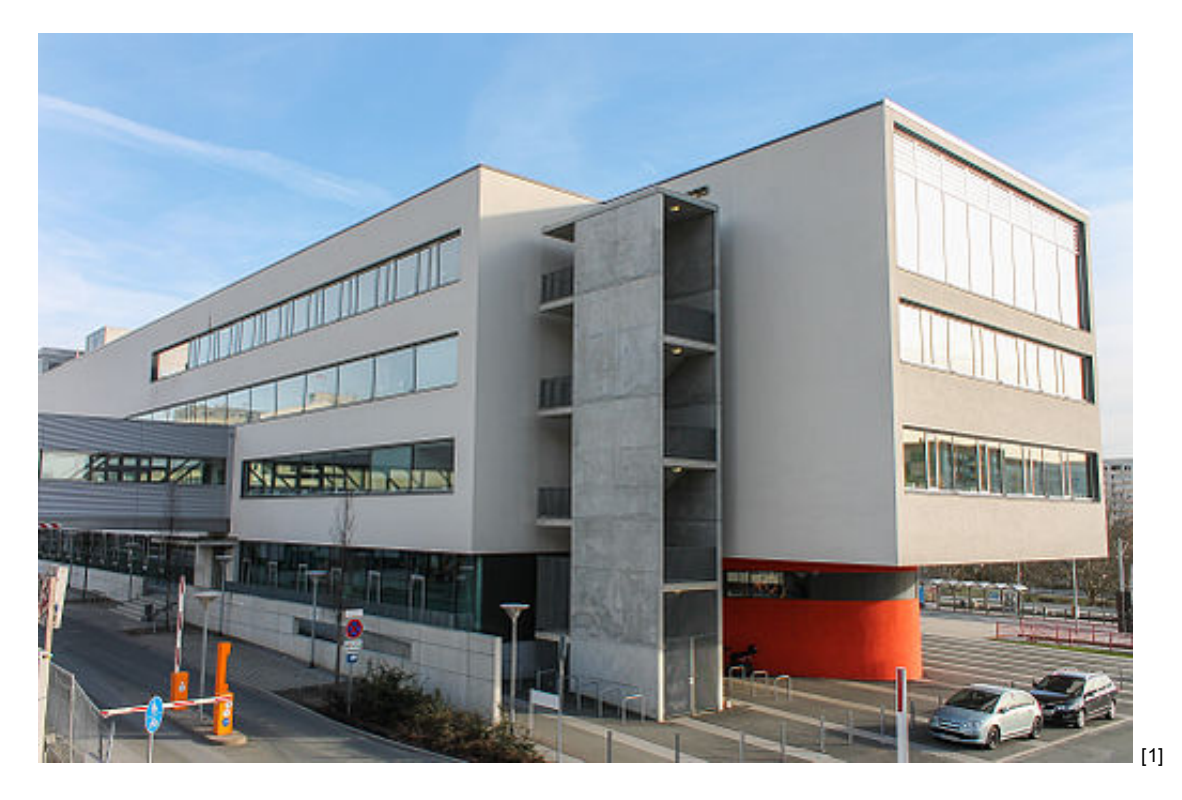

Alle Übungen öffnen sich in einem neuen Fenster. Achten Sie auf Hinweise eines eventuell vorhandenen Popup-Blockers auf Ihrem Computer.

#### ◙ Übung 1: Organigramm

 $\bullet$ 

Sehen Sie sich bitte diese beiden Organigramme an:

[Organigramm](http://www.imed-komm.eu/sites/default/files/uebungen/PF-0017-01.pdf) Uniklinikum Jena [2] Organigramm des [Pflegedienstes](http://www.imed-komm.eu/sites/default/files/uebungen/PF-0017-02.pdf) Uniklinikum Jena [3]

Übung 2: An der Patientenaufnahme

In welche Klinik bzw. Abteilung kommt die Patientin bzw. der Patient? Die Bezeichnungen für die Krankheiten in deutscher und lateinischer Sprache finden Sie im Glossar sowie im Medizin-Lexikon unter <http://www.tk.de/rochelexikon/> [4].

Klicken Sie hier, um die Übung [anzuzeigen.](http://www.imed-komm.eu/uebungen/pfleger/017/PF-017-02.htm) [5]

Sie können sich die Lösung auch anhören.

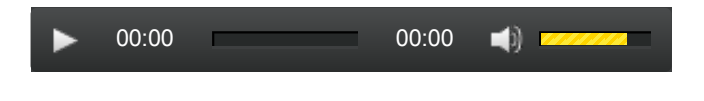

► Zurück zum [Inhaltsverzeichnis](http://www.imed-komm.eu/kurs_pflegekraefte) [6]

## Dateianlagen:

*<u>Dibung 1: [Organigramm](http://www.imed-komm.eu/sites/default/files/uebungen/PF-0017-01.pdf) Uniklinikum Jena [2]</u>* 

Übung 1: Organigramm des [Pflegedienstes](http://www.imed-komm.eu/sites/default/files/uebungen/PF-0017-02.pdf) Uniklinikum Jena [3]

Quelladresse: http://www.imed-komm.eu/node/662

- [1] http://commons.wikimedia.org/wiki/File%3AUniversitätsklinikum Jena 06.jpg
- [2] http://www.imed-komm.eu/sites/default/files/uebungen/PF-0017-01.pdf
- [3] http://www.imed-komm.eu/sites/default/files/uebungen/PF-0017-02.pdf
- [4] http://www.tk.de/rochelexikon/
- [5] http://www.imed-komm.eu/uebungen/pfleger/017/PF-017-02.htm
- [6] http://www.imed-komm.eu/kurs\_pflegekraefte

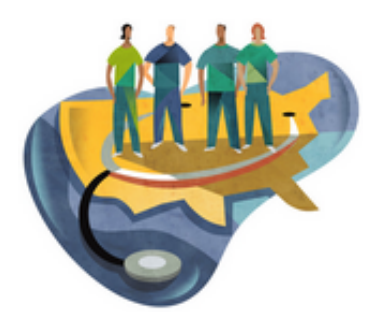

[Startseite](http://www.imed-komm.eu/) > Medizinisches Personal

# Medizinisches Personal

Kurs: Deutsch für ausländische Gesundheits- und Krankenpflegerinnen/-pfleger Themengebiet: Krankenhaus-Klinikum Einheit: 02

Alle Übungen öffnen sich in einem neuen Fenster. Achten Sie auf Hinweise eines eventuell vorhandenen Popup-Blockers auf Ihrem Computer.

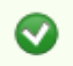

Übung 1: Textverständnis

a) Lesen Sie bitte den folgenden Text zur [Übungsvorbereitung](http://www.imed-komm.eu/sites/default/files/uebungen/PF-001-1.pdf) [1].

b) Sehen Sie sich auch auf YouTube folgende Videos an:

[http://www.youtube.com/watch?](http://www.youtube.com/watch?v=B3WwKHoQmPc) v=B3WwKHoQmPc [2] [http://www.youtube.com/watch?v=zHZ](http://www.youtube.com/watch?v=zHZ-bW4GB2Y) $bW4GB2Y_{[3]}$ [http://www.youtube.com/watch?v=6\\_E2hrNv1Ck](http://www.youtube.com/watch?v=6_E2hrNv1Ck) [4] <http://www.youtube.com/watch?v=un929O4up-o> [5]

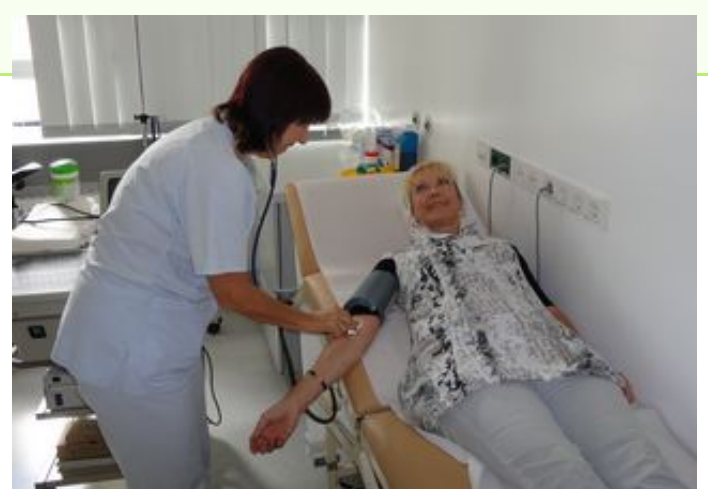

c) Klicken Sie hier, um die Übung [anzuzeigen.](http://www.imed-komm.eu/uebungen/pfleger/001/PF-001-1.htm) [6]

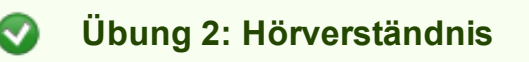

Hören Sie den folgenden Text. Achten Sie dabei besonders auf Eigenschaften und Fähigkeiten, die ein(e) Gesundheits- und Krankenpfleger/-pflegerin haben sollte. Sie können den Text auch hier [lesen](http://www.imed-komm.eu/sites/default/files/uebungen/PF-001-2.pdf) [7].

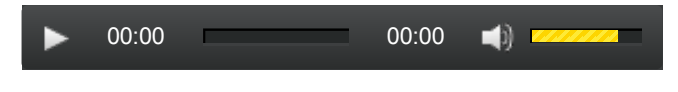

Klicken Sie hier, um die Übung [anzuzeigen.](http://www.imed-komm.eu/uebungen/pfleger/001/PF-001-2.htm) [8]

## ► Zurück zum [Inhaltsverzeichnis](http://www.imed-komm.eu/kurs_pflegekraefte) [9]

## Dateianlagen:

[Lesetext](http://www.imed-komm.eu/sites/default/files/uebungen/PF-001-1.pdf) zur Übung 1 [1]

[Hörtext](http://www.imed-komm.eu/sites/default/files/uebungen/PF-001-2.pdf) zur Übung 2 [7]

Quelladresse: http://www.imed-komm.eu/node/542

### Links

[1] http://www.imed-komm.eu/sites/default/files/uebungen/PF-001-1.pdf

[2] http://www.youtube.com/watch?v=B3WwKHoQmPc

[3] http://www.youtube.com/watch?v=zHZ-bW4GB2Y

[4] http://www.youtube.com/watch?v=6\_E2hrNv1Ck

[5] http://www.youtube.com/watch?v=un929O4up-o

[6] http://www.imed-komm.eu/uebungen/pfleger/001/PF-001-1.htm

[7] http://www.imed-komm.eu/sites/default/files/uebungen/PF-001-2.pdf

[8] http://www.imed-komm.eu/uebungen/pfleger/001/PF-001-2.htm

[9] http://www.imed-komm.eu/kurs\_pflegekraefte

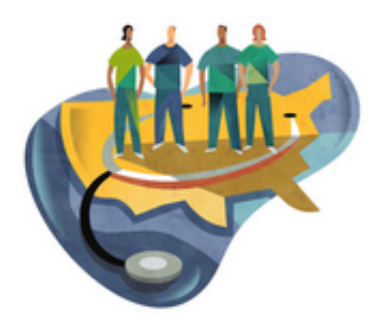

[Startseite](http://www.imed-komm.eu/) > Medizinische Instrumente

# Medizinische Instrumente

Kurs: Deutsch für ausländische Gesundheits- und Krankenpflegerinnen/-pfleger Themengebiet: Krankenhaus-Klinikum Einheit: 03

Alle Übungen öffnen sich in einem neuen Fenster. Achten Sie auf Hinweise eines eventuell vorhandenen Popup-Blockers auf Ihrem Computer.

Übung 1: Medizinische **Instrumente** 

Welche Instrumente werden bei Behandlungen/Operationen in der Klinik verwendet?

Hören Sie bitte den folgenden Text. Bearbeiten Sie sodann die Übung.

00:00 01:55

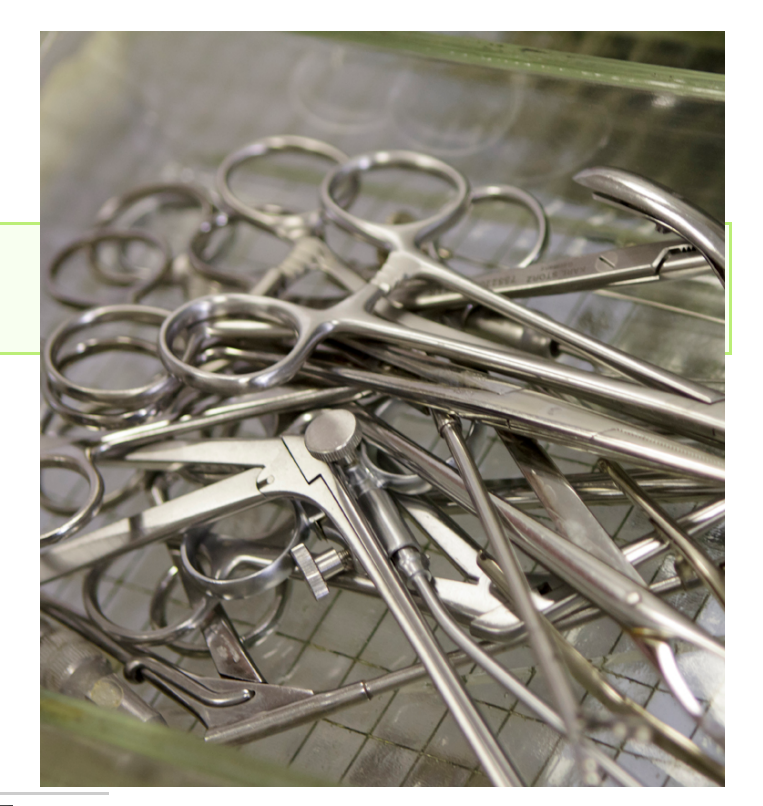

Klicken Sie hier, um die Übung [anzuzeigen.](http://www.imed-komm.eu/uebungen/pfleger/015/AE-0014-2.htm) [1]

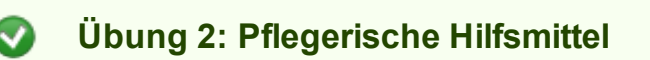

 $\blacksquare$ 

Klicken Sie hier, um die Übung [anzuzeigen.](http://www.imed-komm.eu/uebungen/pfleger/015-2/AE-0014-1.htm) [2]

Sie können sich die Lösungswörter auch anhören.

## ► Zurück zum [Inhaltsverzeichnis](http://www.imed-komm.eu/kurs_pflegekraefte) [3]

Quelladresse: http://www.imed-komm.eu/node/670

- [1] http://www.imed-komm.eu/uebungen/pfleger/015/AE-0014-2.htm
- [2] http://www.imed-komm.eu/uebungen/pfleger/015-2/AE-0014-1.htm
- [3] http://www.imed-komm.eu/kurs\_pflegekraefte

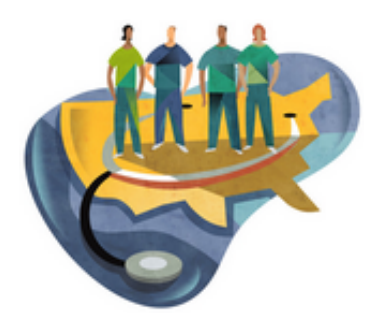

[Startseite](http://www.imed-komm.eu/) > Patienteninformationen

# Patienteninformationen

Kurs: Deutsch für ausländische Gesundheits- und Krankenpflegerinnen/-pfleger Themengebiet: Krankenhaus-Klinikum Einheit: 04

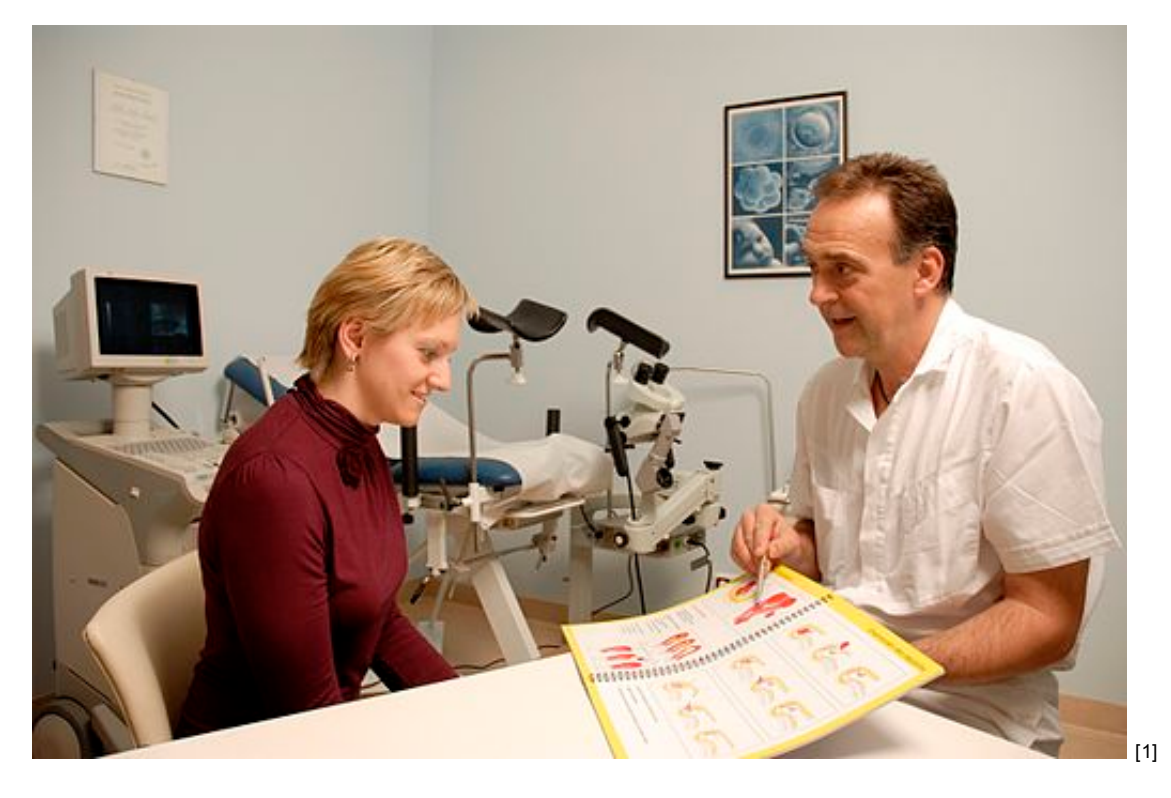

Alle Übungen öffnen sich in einem neuen Fenster. Achten Sie auf Hinweise eines eventuell vorhandenen Popup-Blockers auf Ihrem Computer.

#### Übungsmaterialien の

Sehen Sie sich bitte die folgenden Übungsmaterialien an. Bearbeiten Sie sodann die Übung.

[Patienteninformationen](http://www.imed-komm.eu/sites/default/files/uebungen/PF-011-1.pdf) [2]

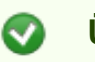

► Zurück zum [Inhaltsverzeichnis](http://www.imed-komm.eu/kurs_pflegekraefte) [4]

## Dateianlagen:

 $\Box$  [PF-011-1.pdf](http://www.imed-komm.eu/sites/default/files/uebungen/PF-011-1.pdf) [2]

Quelladresse: http://www.imed-komm.eu/node/555

- [1] http://commons.wikimedia.org/wiki/File%3AIlustrační\_foto-konzultace\_ISCARE.JPG
- [2] http://www.imed-komm.eu/sites/default/files/uebungen/PF-011-1.pdf
- [3] http://www.imed-komm.eu/uebungen/pfleger/011/PF-011-1.htm
- [4] http://www.imed-komm.eu/kurs\_pflegekraefte

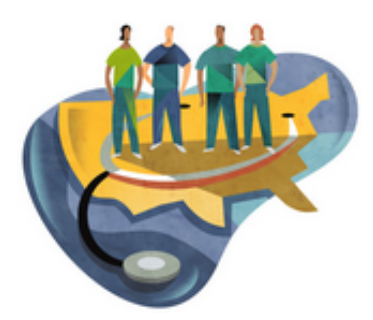

[Startseite](http://www.imed-komm.eu/) > Pflegemaßnahmen

# Pflegemaßnahmen

Kurs: Deutsch für ausländische Gesundheits- und Krankenpflegerinnen/-pfleger Themengebiet: Grundpflege Einheit: 05

Alle Übungen öffnen sich in einem neuen Fenster. Achten Sie auf Hinweise eines eventuell vorhandenen Popup-Blockers auf Ihrem Computer.

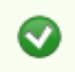

Übungsmaterialien

Sehen Sie sich bitte die folgenden Übungsmaterialien an. Bearbeiten Sie sodann die Übung.

Übersicht [Pflegemaßnahmen](http://www.imed-komm.eu/sites/default/files/uebungen/PF-002-1.pdf) [1]

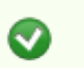

Übung: Zuordnungsübung

Klicken Sie hier, um die Übung [anzuzeigen.](http://www.imed-komm.eu/uebungen/pfleger/002/PF-002-1.htm) [2]

► Zurück zum [Inhaltsverzeichnis](http://www.imed-komm.eu/kurs_pflegekraefte) [3]

## Dateianlagen:

 $\mathbf{d}$  [Pflegemaßnahmen](http://www.imed-komm.eu/sites/default/files/uebungen/PF-002-1.pdf)  $\mathbf{p}_1$ 

Quelladresse: http://www.imed-komm.eu/node/543

### **Links**

[1] http://www.imed-komm.eu/sites/default/files/uebungen/PF-002-1.pdf

[2] http://www.imed-komm.eu/uebungen/pfleger/002/PF-002-1.htm

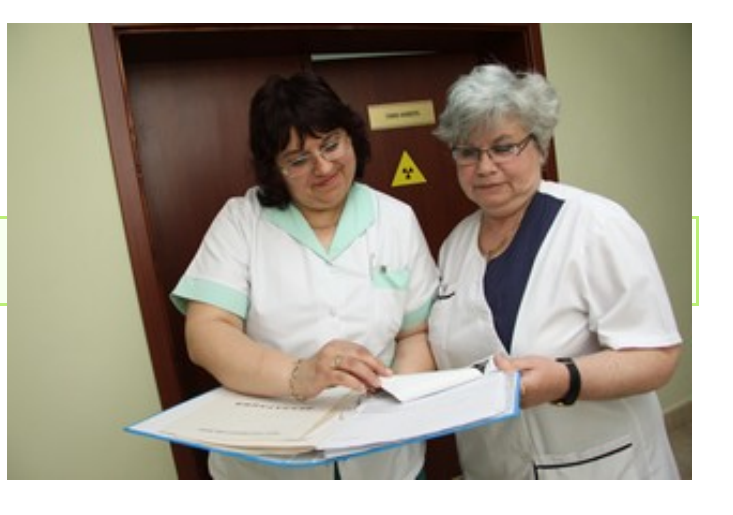

[3] http://www.imed-komm.eu/kurs\_pflegekraefte

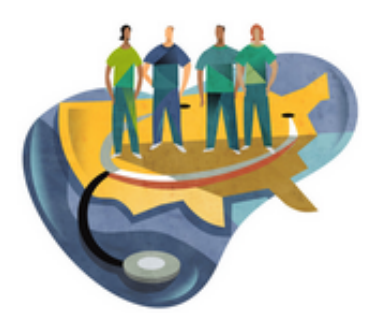

[Startseite](http://www.imed-komm.eu/) > Betten machen

# Betten machen

Kurs: Deutsch für ausländische Gesundheits- und Krankenpflegerinnen/-pfleger Themengebiet: Grundpflege Einheit: 06

Alle Übungen öffnen sich in einem neuen Fenster. Achten Sie auf Hinweise eines eventuell vorhandenen Popup-Blockers auf Ihrem Computer.

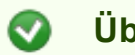

Übung

Klicken Sie hier, um die Übung [anzuzeigen.](http://www.imed-komm.eu/uebungen/pfleger/003/PF-003-1.htm) [1]

Sie können sich die Lösungen anhören und die Sätze nachsprechen.

00:00 04:23 $\blacktriangleleft$ 

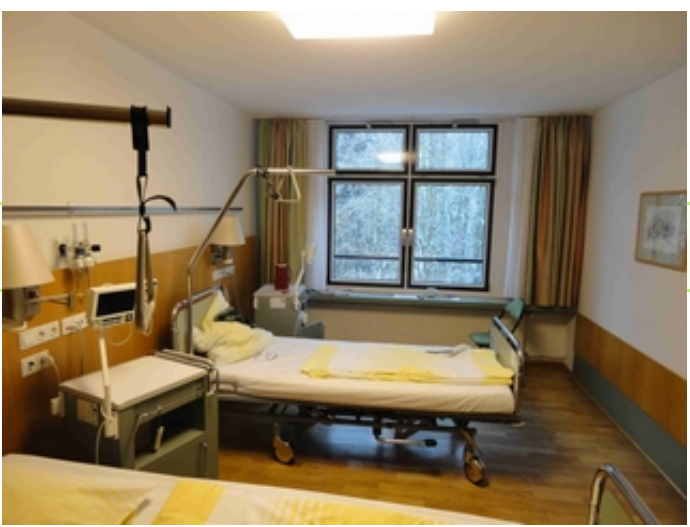

► Zurück zum [Inhaltsverzeichnis](http://www.imed-komm.eu/kurs_pflegekraefte) [2]

Quelladresse: http://www.imed-komm.eu/node/546

- [1] http://www.imed-komm.eu/uebungen/pfleger/003/PF-003-1.htm
- [2] http://www.imed-komm.eu/kurs\_pflegekraefte

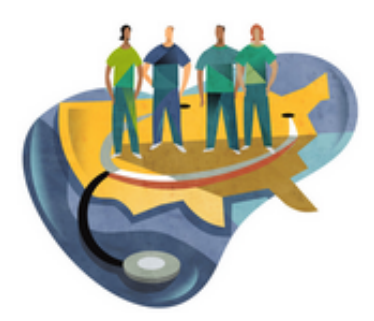

[Startseite](http://www.imed-komm.eu/) > Lagerung des Patienten

# Lagerung des Patienten

Kurs: Deutsch für ausländische Gesundheits- und Krankenpflegerinnen/-pfleger Themengebiet: Grundpflege Einheit: 07

Alle Übungen öffnen sich in einem neuen Fenster. Achten Sie auf Hinweise eines eventuell vorhandenen Popup-Blockers auf Ihrem Computer.

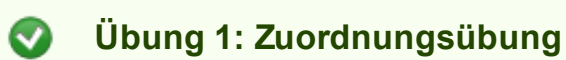

Klicken Sie hier, um die Übung [anzuzeigen.](http://www.imed-komm.eu/uebungen/pfleger/007/PF-007-1.htm) [1]

Sie können sich die Lösungen anhören und die Sätze nachsprechen.

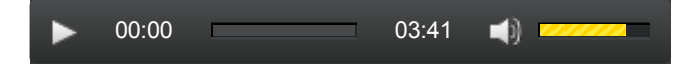

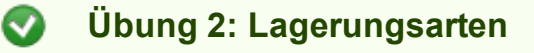

Sehen Sie sich dazu auch folgende Videos an:

<http://tv.doccheck.com/de/movie/1009/seitenlagerung> [2] <http://www.youtube.com/watch?v=tSuy9lPOtCw> [3] <http://tv.doccheck.com/de/movie/1174/gute-gepflegenheiten-handlings/> [4]

Klicken Sie hier, um die Übung [anzuzeigen.](http://www.imed-komm.eu/uebungen/pfleger/007/PF-007-2.htm) [5]

► Zurück zum [Inhaltsverzeichnis](http://www.imed-komm.eu/kurs_pflegekraefte) [6]

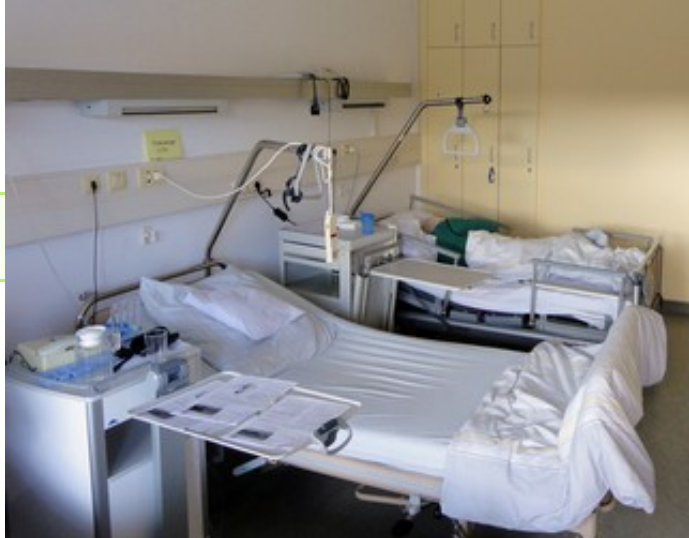

Quelladresse: http://www.imed-komm.eu/node/550

### Links

[1] http://www.imed-komm.eu/uebungen/pfleger/007/PF-007-1.htm

[2] http://tv.doccheck.com/de/movie/1009/seitenlagerung

[3] http://www.youtube.com/watch?v=tSuy9lPOtCw

[4] http://tv.doccheck.com/de/movie/1174/gute-gepflegenheiten-handlings/

[5] http://www.imed-komm.eu/uebungen/pfleger/007/PF-007-2.htm

[6] http://www.imed-komm.eu/kurs\_pflegekraefte

[7] http://www.imed-komm.eu/sites/default/files/uebungen/PF-007-2.pdf

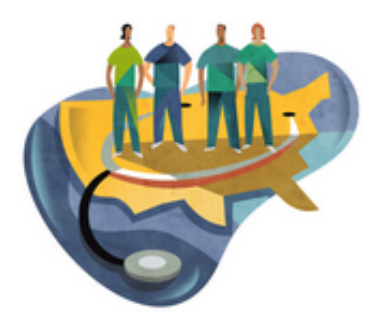

[Startseite](http://www.imed-komm.eu/) > Körperpflege

# Körperpflege

Kurs: Deutsch für ausländische Gesundheits- und Krankenpflegerinnen/-pfleger Themengebiet: Grundpflege Einheit: 08

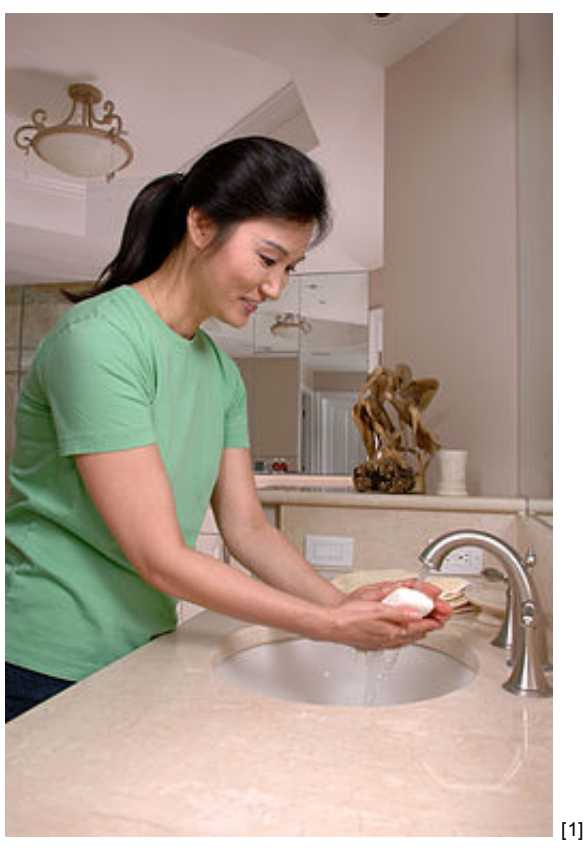

Alle Übungen öffnen sich in einem neuen Fenster. Achten Sie auf Hinweise eines eventuell vorhandenen Popup-Blockers auf Ihrem Computer.

Übung ◙

Klicken Sie hier, um den ersten Teil der Übung [anzuzeigen.](http://www.imed-komm.eu/uebungen/pfleger/004/PF-004-1.htm) [2]

Klicken Sie hier, um den zweiten Teil der Übung [anzuzeigen.](http://www.imed-komm.eu/uebungen/pfleger/004/PF-004-2.htm) [3]

Sie können sich die Lösungen anhören und die Sätze nachsprechen.

► Zurück zum [Inhaltsverzeichnis](http://www.imed-komm.eu/kurs_pflegekraefte) [4]

Quelladresse: http://www.imed-komm.eu/node/547

- [1] http://commons.wikimedia.org/wiki/File%3AWoman\_washing\_hands.jpg
- [2] http://www.imed-komm.eu/uebungen/pfleger/004/PF-004-1.htm
- [3] http://www.imed-komm.eu/uebungen/pfleger/004/PF-004-2.htm
- [4] http://www.imed-komm.eu/kurs\_pflegekraefte

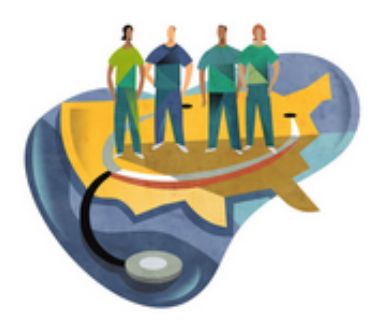

[Startseite](http://www.imed-komm.eu/) > Essen und Trinken

# Essen und Trinken

Kurs: Deutsch für ausländische Gesundheits- und Krankenpflegerinnen/-pfleger Themengebiet: Grundpflege Einheit: 09

Alle Übungen öffnen sich in einem neuen Fenster. Achten Sie auf Hinweise eines eventuell vorhandenen Popup-Blockers auf Ihrem Computer.

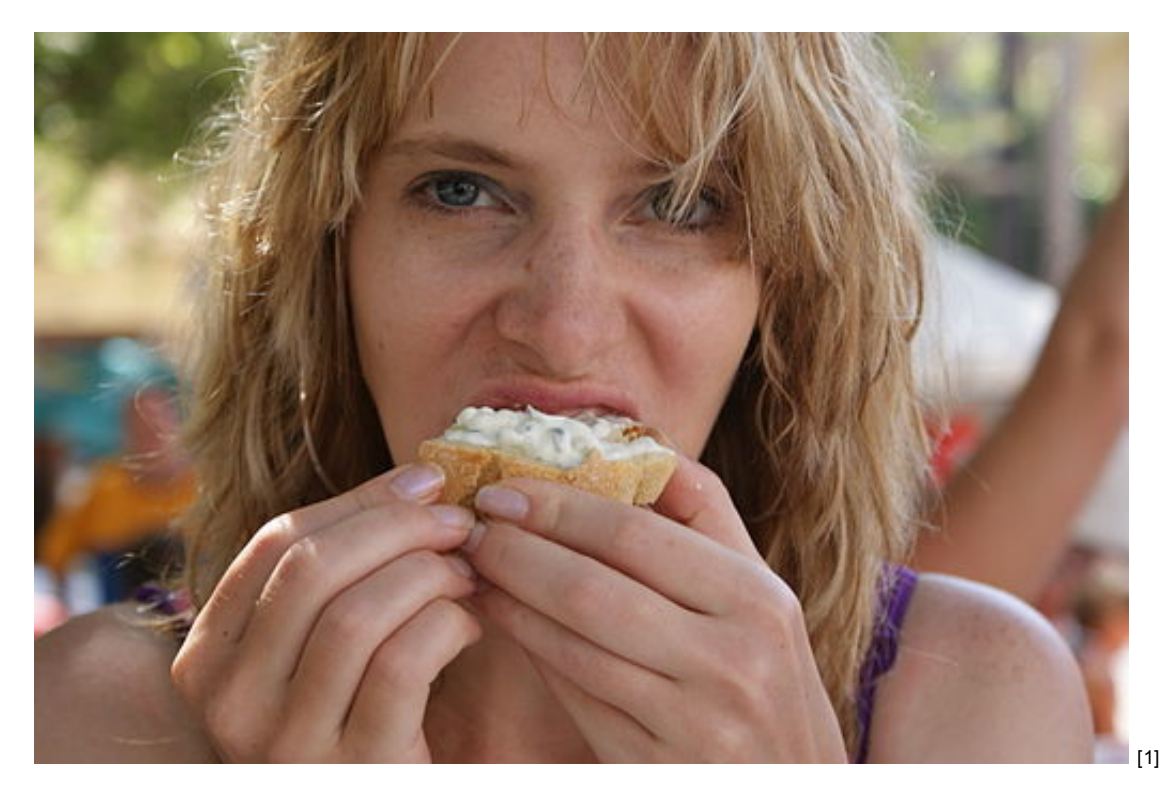

#### Übungsmaterialien  $\bullet$

Sehen Sie sich bitte die folgenden Übungsmaterialien an. Bearbeiten Sie sodann die Übung.

Essen und Trinken - [Informationen](http://www.imed-komm.eu/sites/default/files/uebungen/PF-005-1.pdf) für Patienten [2]

Essen und Trinken im [Krankenhaus](http://www.imed-komm.eu/sites/default/files/uebungen/PF-005-2.pdf) [3] - Auszug aus "Pflegepraktikum am Uniklinikum Jena – Ein Handbuch. Jena 2012, S. 28"

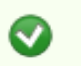

## Übung 1

Klicken Sie hier, um die Übung [anzuzeigen.](http://www.imed-komm.eu/uebungen/pfleger/005/PF-005-1.htm) [4]

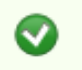

Übung 2

Klicken Sie hier, um die Übung [anzuzeigen.](http://www.imed-komm.eu/uebungen/pfleger/005/PF-005-2.htm) [5]

## ► Zurück zum [Inhaltsverzeichnis](http://www.imed-komm.eu/kurs_pflegekraefte) [6]

## Dateianlagen:

[PF-005-1.pdf](http://www.imed-komm.eu/sites/default/files/uebungen/PF-005-1.pdf) [2]

**[PF-005-2.pdf](http://www.imed-komm.eu/sites/default/files/uebungen/PF-005-2.pdf)** [3]

Quelladresse: http://www.imed-komm.eu/node/548

- [1] http://commons.wikimedia.org/wiki/File%3ANjam\_Njam!.jpg
- [2] http://www.imed-komm.eu/sites/default/files/uebungen/PF-005-1.pdf
- [3] http://www.imed-komm.eu/sites/default/files/uebungen/PF-005-2.pdf
- [4] http://www.imed-komm.eu/uebungen/pfleger/005/PF-005-1.htm
- [5] http://www.imed-komm.eu/uebungen/pfleger/005/PF-005-2.htm
- [6] http://www.imed-komm.eu/kurs\_pflegekraefte

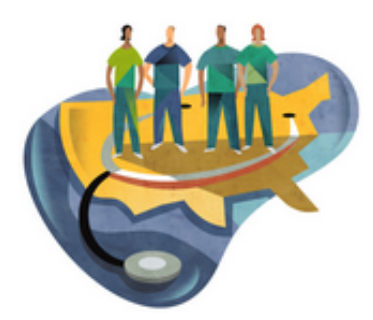

[Startseite](http://www.imed-komm.eu/) > Essenswünsche

# Essenswünsche

Kurs: Deutsch für ausländische Gesundheits- und Krankenpflegerinnen/-pfleger Themengebiet: Grundpflege Einheit: 10

Alle Übungen öffnen sich in einem neuen Fenster. Achten Sie auf Hinweise eines eventuell vorhandenen Popup-Blockers auf Ihrem Computer.

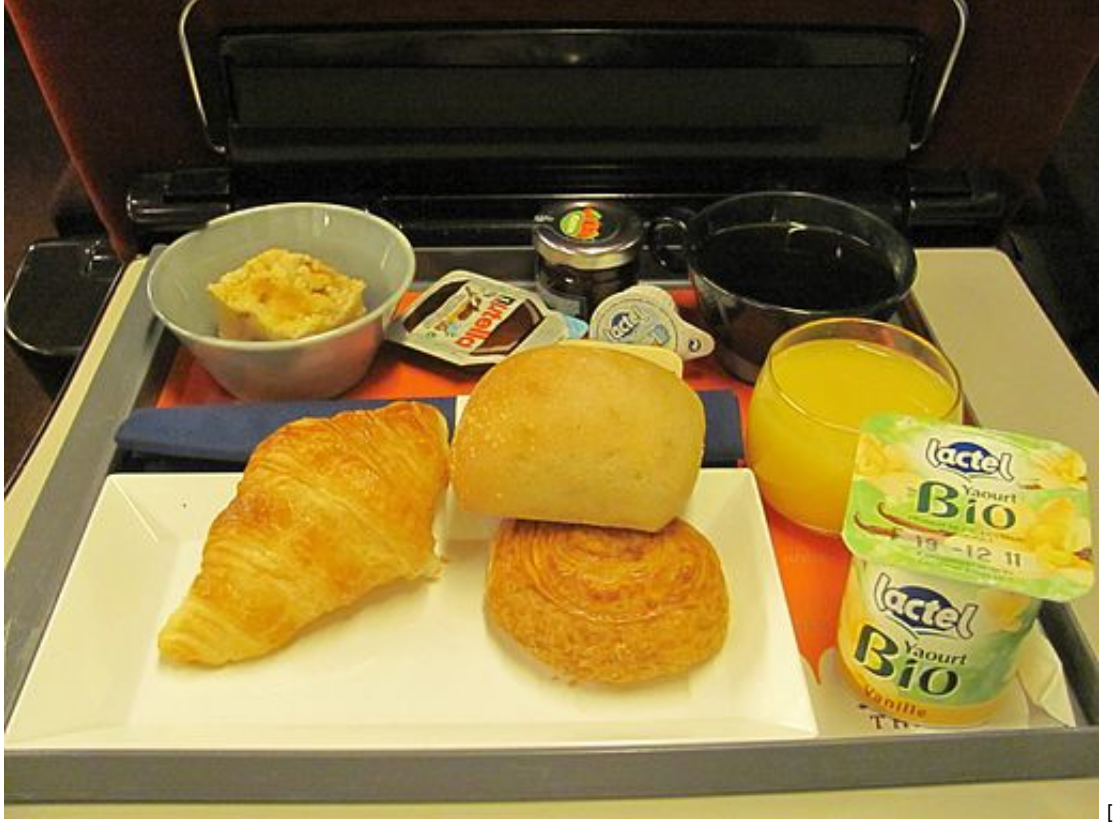

 $[1]$ 

#### Übung 1 Ø

Hören Sie zunächst den Dialog. Füllen Sie anschließend den Essensplan für die Patientin aus.

Dialog 1 (Sie können ihn [hier](http://www.imed-komm.eu/sites/default/files/uebungen/PF-006-1.pdf) [2] auch lesen.)

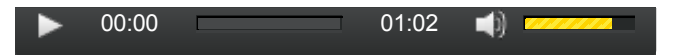

Klicken Sie hier, um die Übung [anzuzeigen.](http://www.imed-komm.eu/uebungen/pfleger/006/PF-006-01.htm) [3]

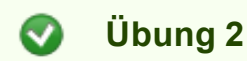

Hören Sie zunächst den Dialog. Füllen Sie anschließend den Essensplan für den Patienten aus.

Dialog 2 (Sie können ihn [hier](http://www.imed-komm.eu/sites/default/files/uebungen/PF-006-2.pdf) [4] auch lesen.)

00:00 02:07  $\blacktriangleleft$ 

Klicken Sie hier, um die Übung [anzuzeigen.](http://www.imed-komm.eu/uebungen/pfleger/006/PF-006-02.htm) [5]

► Zurück zum [Inhaltsverzeichnis](http://www.imed-komm.eu/kurs_pflegekraefte) [6]

## Dateianlagen:

 $\Box$  [Dialog](http://www.imed-komm.eu/sites/default/files/uebungen/PF-006-1.pdf) 1 [2]

 $\Box$  [Dialog](http://www.imed-komm.eu/sites/default/files/uebungen/PF-006-2.pdf) 2 [4]

Quelladresse: http://www.imed-komm.eu/node/549

### Links

[1] http://commons.wikimedia.org/wiki/File%3ANordfrankreich11-11-016 Thalys.jpg

- [2] http://www.imed-komm.eu/sites/default/files/uebungen/PF-006-1.pdf
- [3] http://www.imed-komm.eu/uebungen/pfleger/006/PF-006-01.htm
- [4] http://www.imed-komm.eu/sites/default/files/uebungen/PF-006-2.pdf
- [5] http://www.imed-komm.eu/uebungen/pfleger/006/PF-006-02.htm
- [6] http://www.imed-komm.eu/kurs\_pflegekraefte

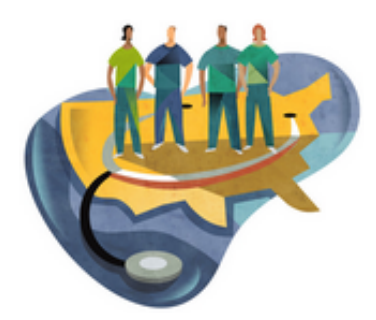

[Startseite](http://www.imed-komm.eu/) > Gespräch im Krankenzimmer

# Gespräch im Krankenzimmer

Kurs: Deutsch für ausländische Gesundheits- und Krankenpflegerinnen/-pfleger Themengebiet: Behandlungspflege Einheit: 11

Alle Übungen öffnen sich in einem neuen Fenster. Achten Sie auf Hinweise eines eventuell vorhandenen Popup-Blockers auf Ihrem Computer.

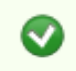

Übungsmaterialien

Hören Sie sich zunächst das Gespräch der Krankenpflegerin mit den Patientinnen Frau Schneider, Frau Lehmann und Frau Wölfel an.

Sie können den Text auch hier [lesen](http://www.imed-komm.eu/sites/default/files/uebungen/PF-012-1.pdf) [1].

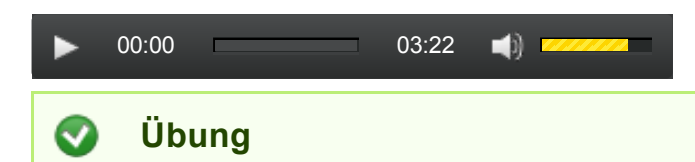

Klicken Sie hier, um die Übung [anzuzeigen.](http://www.imed-komm.eu/uebungen/pfleger/012/PF-012-1.htm) [2]

► Zurück zum [Inhaltsverzeichnis](http://www.imed-komm.eu/kurs_pflegekraefte) [3]

## Dateianlagen:

 $\blacksquare$  [PF-012-1.pdf](http://www.imed-komm.eu/sites/default/files/uebungen/PF-012-1.pdf) [1]

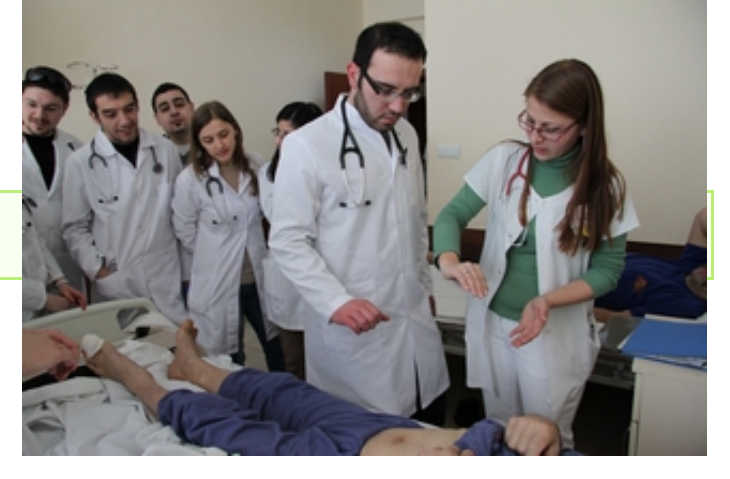

## Links

[1] http://www.imed-komm.eu/sites/default/files/uebungen/PF-012-1.pdf

[2] http://www.imed-komm.eu/uebungen/pfleger/012/PF-012-1.htm

[3] http://www.imed-komm.eu/kurs\_pflegekraefte

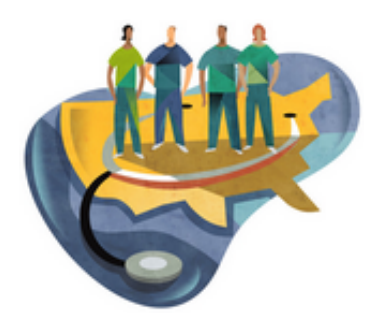

[Startseite](http://www.imed-komm.eu/) > Messen der Körpertemperatur

# Messen der Körpertemperatur

Kurs: Deutsch für ausländische Gesundheits- und Krankenpflegerinnen/-pfleger Themengebiet: Behandlungspflege Einheit: 12

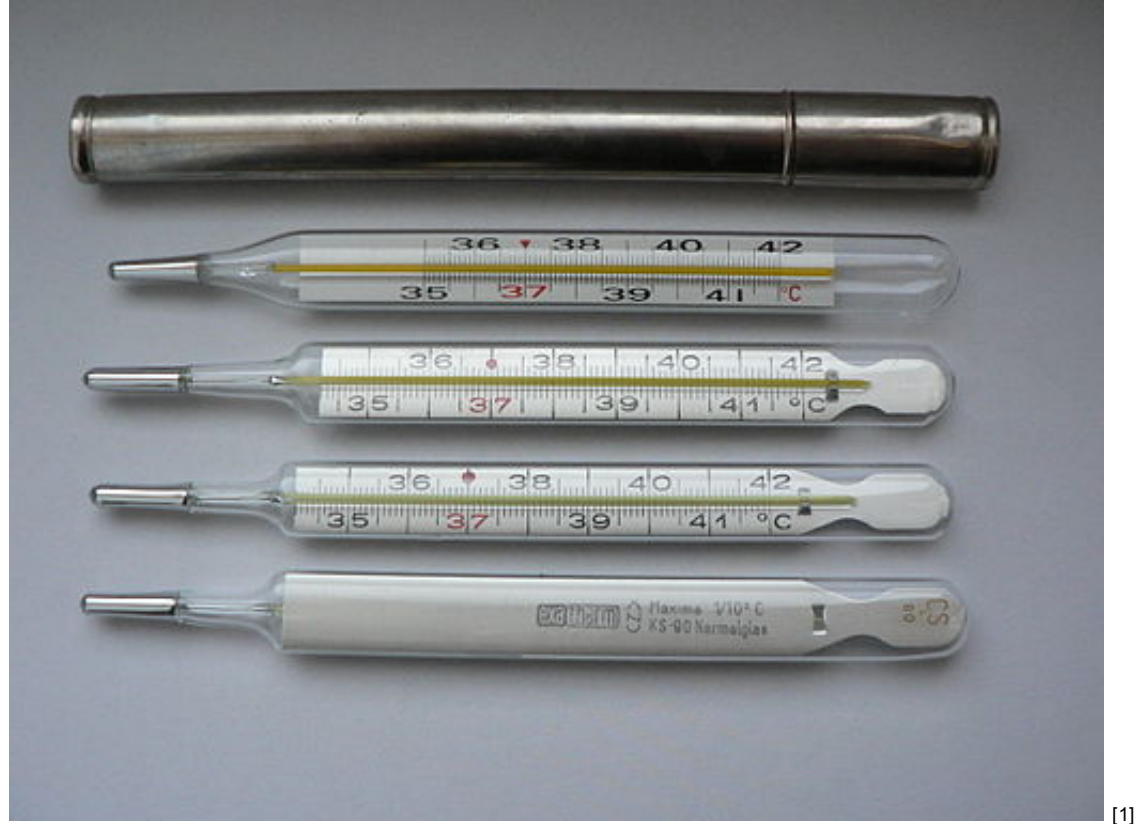

Alle Übungen öffnen sich in einem neuen Fenster. Achten Sie auf Hinweise eines eventuell vorhandenen Popup-Blockers auf Ihrem Computer.

## Übungsmaterialien

◙

Sehen Sie sich bitte die folgenden Übungsmaterialien an. Bearbeiten Sie sodann die Übung.

Messen der [Körpertemperatur](http://www.imed-komm.eu/sites/default/files/uebungen/PF-008-1.pdf) [2]

Klicken Sie hier, um die Übung [anzuzeigen.](http://www.imed-komm.eu/uebungen/pfleger/008/PF-008-1.htm) [3]

Sie können sich die Lösungen anhören und die Sätze nachsprechen.

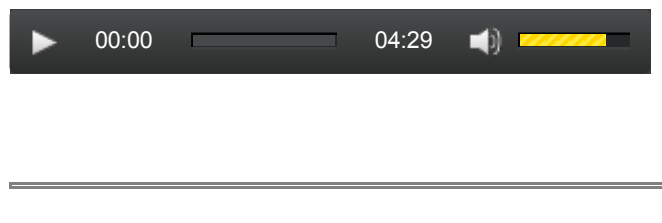

► Zurück zum [Inhaltsverzeichnis](http://www.imed-komm.eu/kurs_pflegekraefte) [4]

## Dateianlagen:

Messen der [Körpertemperatur](http://www.imed-komm.eu/sites/default/files/uebungen/PF-008-1.pdf) [2]

Quelladresse: http://www.imed-komm.eu/node/551

- [1] http://commons.wikimedia.org/wiki/File%3AKwikthermometers.jpg
- [2] http://www.imed-komm.eu/sites/default/files/uebungen/PF-008-1.pdf
- [3] http://www.imed-komm.eu/uebungen/pfleger/008/PF-008-1.htm
- [4] http://www.imed-komm.eu/kurs\_pflegekraefte

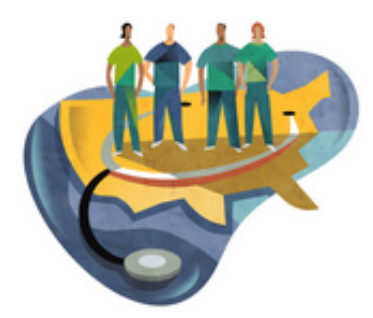

[Startseite](http://www.imed-komm.eu/) > Blutdruckmessung

# Blutdruckmessung

Kurs: Deutsch für ausländische Gesundheits- und Krankenpflegerinnen/-pfleger Themengebiet: Behandlungspflege Einheit: 13

Alle Übungen öffnen sich in einem neuen Fenster. Achten Sie auf Hinweise eines eventuell vorhandenen Popup-Blockers auf Ihrem Computer.

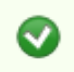

## Übungsmaterialien

Sehen Sie sich bitte die folgenden Übungsmaterialien an. Bearbeiten Sie sodann die Übungen.

Die [Blutdruckmessung](http://www.imed-komm.eu/sites/default/files/uebungen/PF-010-1.pdf) [1]

Sehen Sie sich zur Blutdruckmessung auch folgende Videos auf YouTube an:

[www.youtube.com/watch?v=p5qMbhsZ3Yc](http://www.youtube.com/watch?v=p5qMbhsZ3Yc) [2]

[www.youtube.com/watch?v=8QWdRQtmM38](http://www.youtube.com/watch?v=8QWdRQtmM38) [3]

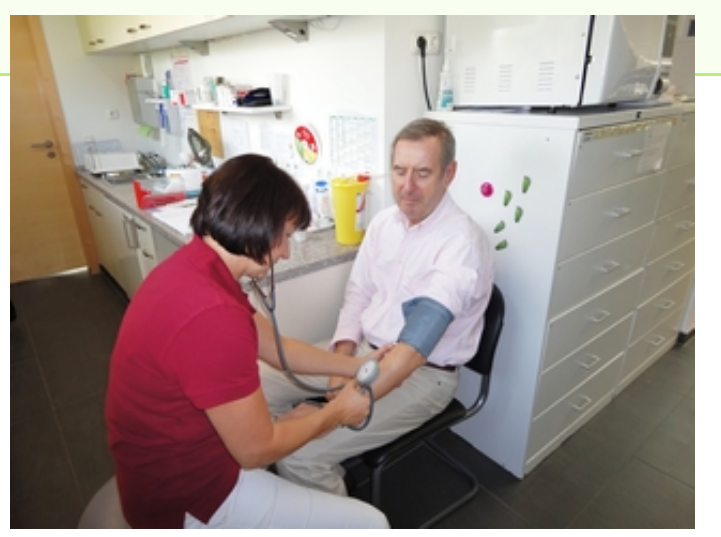

Übung 1

Klicken Sie hier, um die Übung [anzuzeigen.](http://www.imed-komm.eu/uebungen/pfleger/010/PF-010-1.htm) [4]

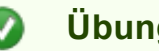

Übung 2

Klicken Sie hier, um die Übung [anzuzeigen.](http://www.imed-komm.eu/uebungen/pfleger/010/PF-010-2.htm) [5]

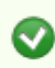

Übung 3

Klicken Sie hier, um die Übung [anzuzeigen.](http://www.imed-komm.eu/uebungen/pfleger/010/PF-010-3.htm) [6]

Sie können sich die Lösungen anhören und die Sätze nachsprechen.

00:00 01:04 $\blacktriangleleft$ 

► Zurück zum [Inhaltsverzeichnis](http://www.imed-komm.eu/kurs_pflegekraefte) [7]

## Dateianlagen:

 $\overline{4}$  [PF-010-1.pdf](http://www.imed-komm.eu/sites/default/files/uebungen/PF-010-1.pdf) [1]

Quelladresse: http://www.imed-komm.eu/node/553

### Links

[1] http://www.imed-komm.eu/sites/default/files/uebungen/PF-010-1.pdf

[2] http://www.youtube.com/watch?v=p5qMbhsZ3Yc

[3] http://www.youtube.com/watch?v=8QWdRQtmM38

[4] http://www.imed-komm.eu/uebungen/pfleger/010/PF-010-1.htm

[5] http://www.imed-komm.eu/uebungen/pfleger/010/PF-010-2.htm

[6] http://www.imed-komm.eu/uebungen/pfleger/010/PF-010-3.htm

[7] http://www.imed-komm.eu/kurs\_pflegekraefte

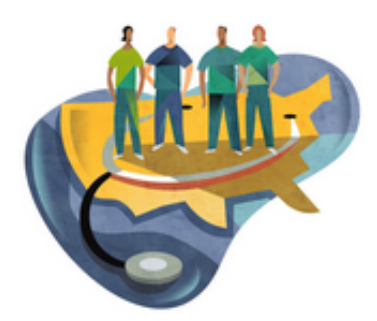

[Startseite](http://www.imed-komm.eu/) > Messen und Dokumentieren

# Messen und Dokumentieren

Kurs: Deutsch für ausländische Gesundheits- und Krankenpflegerinnen/-pfleger Themengebiet: Behandlungspflege Einheit: 14

Alle Übungen öffnen sich in einem neuen Fenster. Achten Sie auf Hinweise eines eventuell vorhandenen Popup-Blockers auf Ihrem Computer.

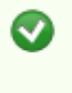

Übung 1: Das Elektrokardiogramm (EKG)

Sehen Sie sich bitte die folgenden Übungsmaterialien an. Bearbeiten Sie sodann die Übung.

Das [Elektrokardiogramm](http://www.imed-komm.eu/sites/default/files/uebungen/PF-013-1.pdf) (EKG) [1]

Klicken Sie hier, um die Übung [anzuzeigen.](http://www.imed-komm.eu/uebungen/pfleger/013/PF-013-1.htm) [2]

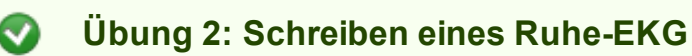

Klicken Sie hier, um die Übung [anzuzeigen.](http://www.imed-komm.eu/uebungen/pfleger/013/PF-013-2.htm) [3]

Zum EKG finden Sie ein Video unter: [www.youtube.com/watch?v=TzyuY4v8JAU](http://www.youtube.com/watch?v=TzyuY4v8JAU) [4]

Sie können sich die Anweisungen und Hinweise für den Patienten auch anhören und nachsprechen.

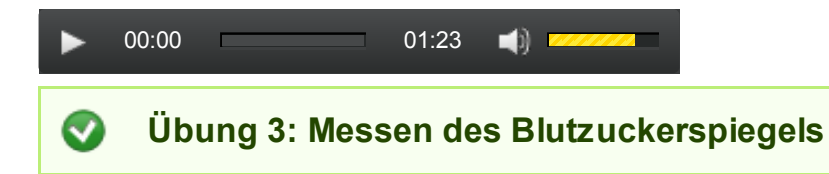

Klicken Sie hier, um die Übung [anzuzeigen.](http://www.imed-komm.eu/uebungen/pfleger/013/PF-013-3.htm) [5]

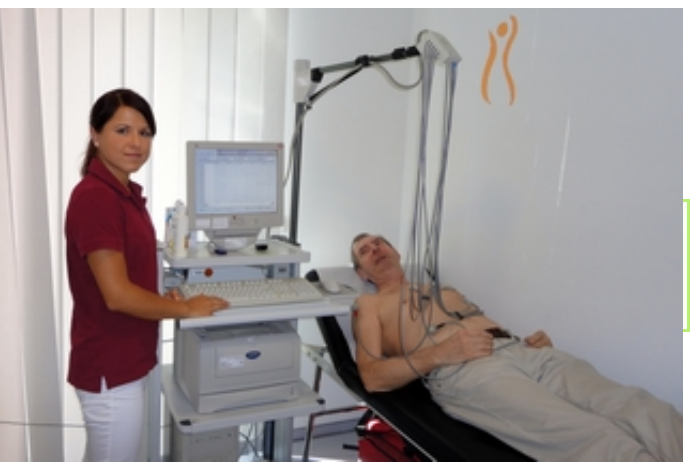

Sehen Sie sich auch folgende Videos dazu an: [www.youtube.com/watch?v=wSdSbUC3D7U](http://www.youtube.com/watch?v=wSdSbUC3D7U) [6] [www.youtube.com/watch?v=PS74fv\\_seTk](http://www.youtube.com/watch?v=PS74fv_seTk) [7] [www.youtube.com/watch?v=tVih9l7pkHk](http://www.youtube.com/watch?v=tVih9l7pkHk) [8]

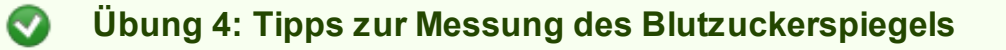

Klicken Sie hier, um die Übung [anzuzeigen.](http://www.imed-komm.eu/uebungen/pfleger/013/PF-013-41-1.htm) [9]

Sie können sich die Tipps auch anhören und nachsprechen.

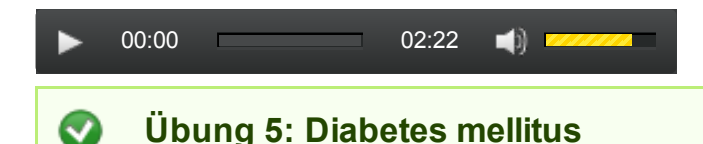

Die Patientin ist an Diabetes mellitus Typ 1 erkrankt und soll sich nach der Entlassung aus dem Krankenhaus auch selbst spritzen können. Schauen Sie sich das folgende Video an und achten Sie dabei auf die gezeigten Gegenstände: <http://youtu.be/esVgAMVgAMU> [10]

Klicken Sie hier, um die Übung [anzuzeigen.](http://www.imed-komm.eu/uebungen/pfleger/013/PF-013-5.htm) [11]

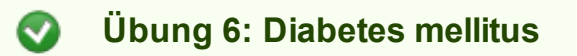

Klicken Sie hier, um die Übung [anzuzeigen.](http://www.imed-komm.eu/uebungen/pfleger/013/PF-013-6.htm) [12]

Sie können sich das Gespräch auch anhören und nachsprechen.

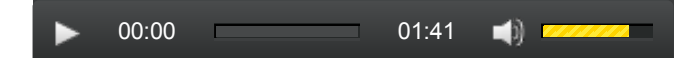

► Zurück zum [Inhaltsverzeichnis](http://www.imed-komm.eu/kurs_pflegekraefte) [13]

## Dateianlagen:

 $\blacksquare$  [PF-013-1.pdf](http://www.imed-komm.eu/sites/default/files/uebungen/PF-013-1.pdf) [1]

Quelladresse: http://www.imed-komm.eu/node/557

- [1] http://www.imed-komm.eu/sites/default/files/uebungen/PF-013-1.pdf
- [2] http://www.imed-komm.eu/uebungen/pfleger/013/PF-013-1.htm
- [3] http://www.imed-komm.eu/uebungen/pfleger/013/PF-013-2.htm
- [4] http://www.youtube.com/watch?v=TzyuY4v8JAU
- [5] http://www.imed-komm.eu/uebungen/pfleger/013/PF-013-3.htm
- [6] http://www.youtube.com/watch?v=wSdSbUC3D7U
- [7] http://www.youtube.com/watch?v=PS74fv\_seTk
- [8] http://www.youtube.com/watch?v=tVih9l7pkHk
- [9] http://www.imed-komm.eu/uebungen/pfleger/013/PF-013-41-1.htm

[10] http://youtu.be/esVgAMVgAMU

[11] http://www.imed-komm.eu/uebungen/pfleger/013/PF-013-5.htm

[12] http://www.imed-komm.eu/uebungen/pfleger/013/PF-013-6.htm

[13] http://www.imed-komm.eu/kurs\_pflegekraefte

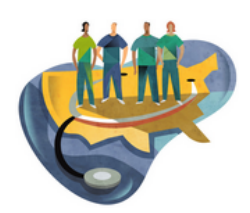

[Startseite](http://www.imed-komm.eu/) > Laboruntersuchungen

## Laboruntersuchungen

Kurs: Deutsch für ausländische Gesundheits- und Krankenpflegerinnen/-pfleger Themengebiet: Behandlungspflege Einheit: 15

Alle Übungen öffnen sich in einem neuen Fenster. Achten Sie auf Hinweise eines eventuell vorhandenen Popup-Blockers auf Ihrem Computer.

#### $\bullet$ Übung 1

Klicken Sie hier, um die Übung [anzuzeigen.](http://www.imed-komm.eu/uebungen/pfleger/009/PF-009-1.htm) [1]

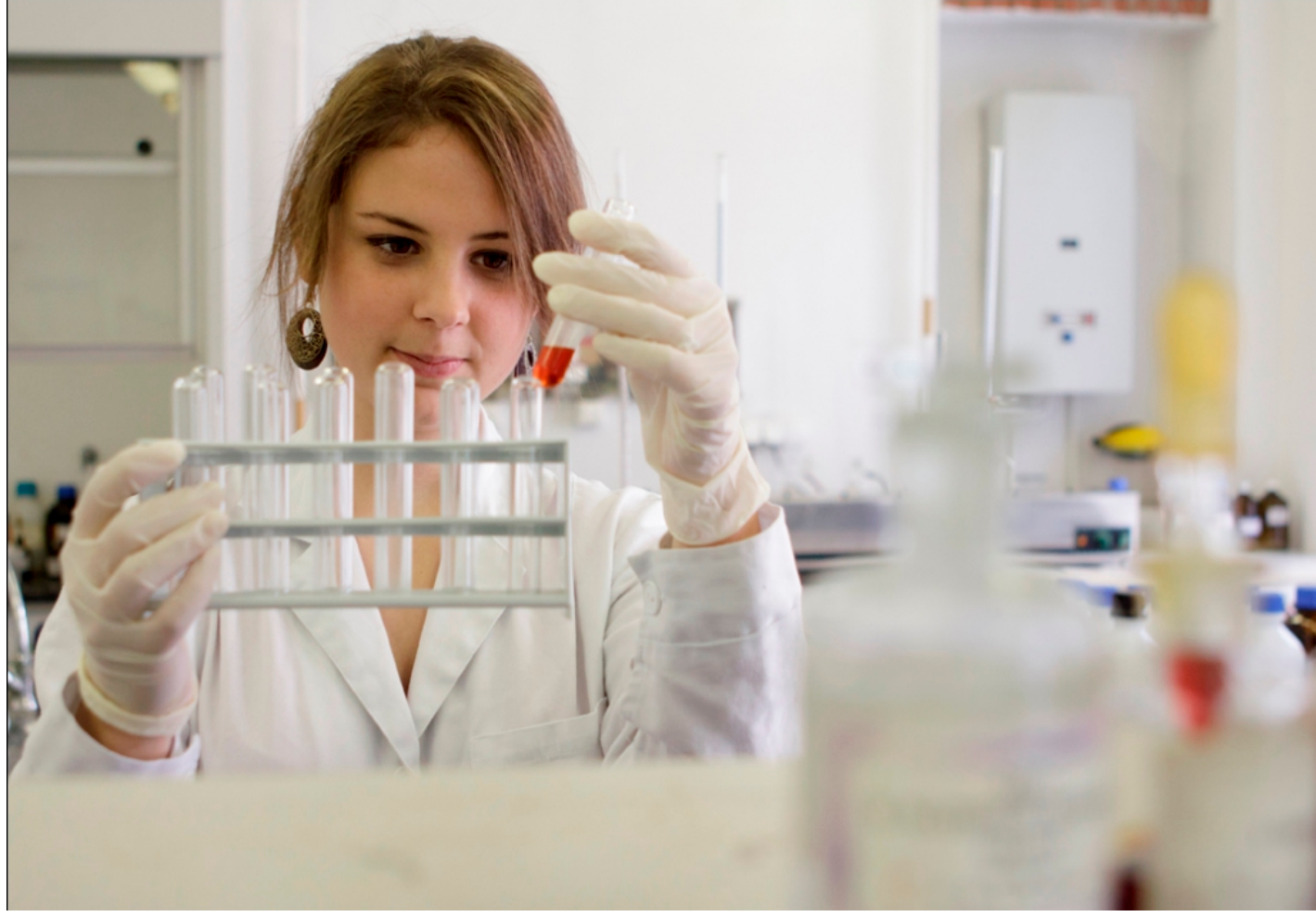

[2]

Sie können sich die Lösungen anhören und die Sätze nachsprechen.

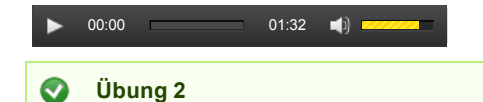

Klicken Sie hier, um die Übung [anzuzeigen.](http://www.imed-komm.eu/uebungen/pfleger/009/PF-009-2.htm) [3]

Sie können sich die Lösungen anhören und die Sätze nachsprechen.

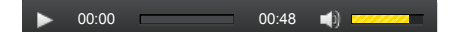

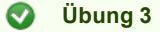

Klicken Sie hier, um die Übung [anzuzeigen.](http://www.imed-komm.eu/uebungen/pfleger/009/PF-009-3.htm) [4]

Sie können sich die Lösungen anhören und die Sätze nachsprechen.

 $\triangleright$  00:00 01:03 () a

► Zurück zum [Inhaltsverzeichnis](http://www.imed-komm.eu/kurs_pflegekraefte) [5]

Quelladresse: http://www.imed-komm.eu/node/552

- [1] http://www.imed-komm.eu/uebungen/pfleger/009/PF-009-1.htm
- [2] http://www.imed-komm.eu/node/552
- [3] http://www.imed-komm.eu/uebungen/pfleger/009/PF-009-2.htm
- [4] http://www.imed-komm.eu/uebungen/pfleger/009/PF-009-3.htm
- [5] http://www.imed-komm.eu/kurs\_pflegekraefte

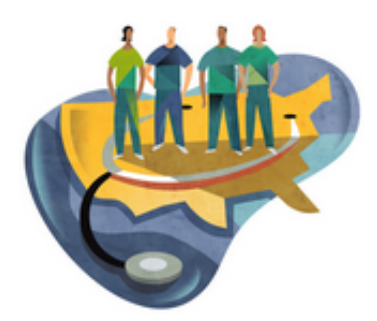

[Startseite](http://www.imed-komm.eu/) > Schmerzen und Beschwerden

# Schmerzen und Beschwerden

Kurs: Deutsch für ausländische Gesundheits- und Krankenpflegerinnen/-pfleger Themengebiet: Behandlungspflege Einheit: 16

Alle Übungen öffnen sich in einem neuen Fenster. Achten Sie auf Hinweise eines eventuell vorhandenen Popup-Blockers auf Ihrem Computer.

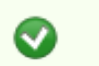

Übung 1: Schmerzen

a) Fragen Sie die Patientin/den Patienten nach ihrem/seinem Gesundheitszustand.

Klicken Sie hier, um die Übung [anzuzeigen.](http://www.imed-komm.eu/uebungen/pfleger/016/PF-016-01a.htm) [1]

Sie können sich die Lösung auch anhören.

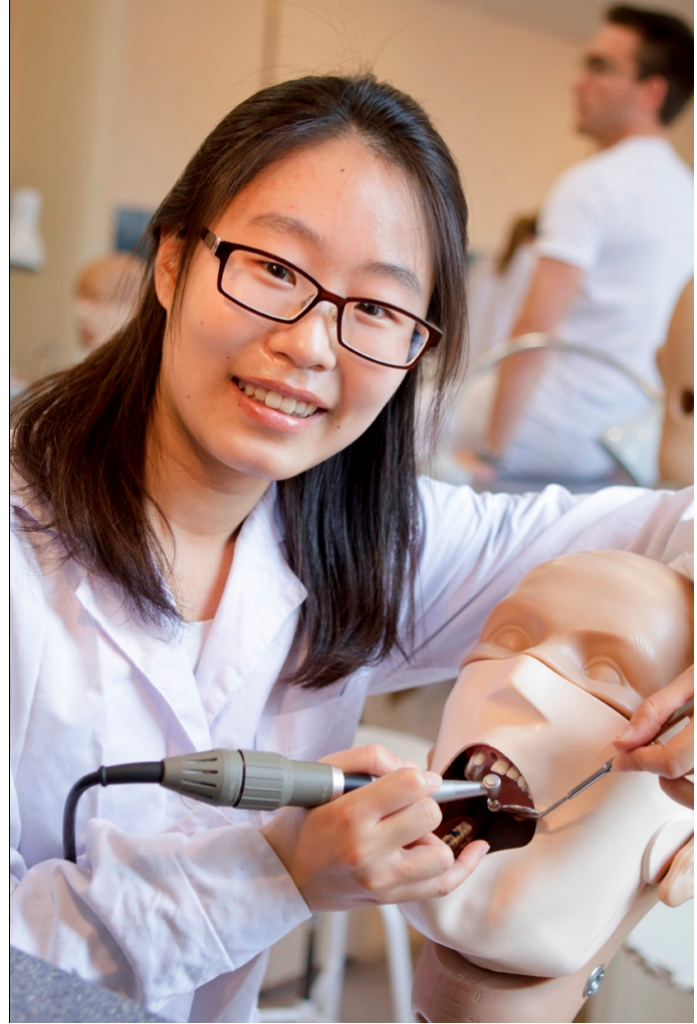

b) Wie können Schmerzen sein?

Klicken Sie hier, um die Übung [anzuzeigen.](http://www.imed-komm.eu/uebungen/pfleger/016/PF-016-01b.htm) [2]

c) Antonyme suchen

Klicken Sie hier, um die Übung [anzuzeigen.](http://www.imed-komm.eu/uebungen/pfleger/016/PF-016-01c.htm) [3]

Sie können sich die Lösung auch anhören.

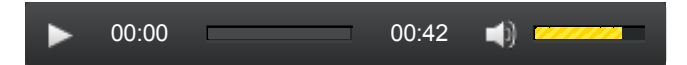

d) Sätze ergänzen

Klicken Sie hier, um die Übung [anzuzeigen.](http://www.imed-komm.eu/uebungen/pfleger/016/PF-016-01d.htm) [4]

Sie können sich die Lösung auch anhören.

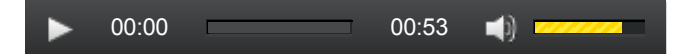

e) Fragen formulieren

Klicken Sie hier, um die Übung [anzuzeigen.](http://www.imed-komm.eu/uebungen/pfleger/016/PF-016-01e-01.htm) [5]

Sie können sich die Lösung auch anhören.

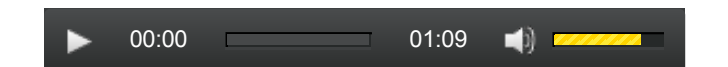

Sehen Sie sich auch folgende Videos auf YouTube an: Www.youtube.com/watch?v=55Yash8Z9eE [6] [www.youtube.com/watch?v=EPQNdNgO7DA](http://www.youtube.com/watch?v=EPQNdNgO7DA) [7]

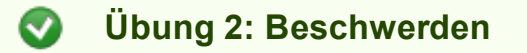

a) Welche Beschwerden hat die Patientin / der Patient?

Klicken Sie hier, um die Übung [anzuzeigen.](http://www.imed-komm.eu/uebungen/pfleger/016/PF-016-02a.htm) [8]

Sie können sich die Lösung auch anhören.

00:00 01:27 $\blacksquare$ 

b) Atemnot

Klicken Sie hier, um die Übung [anzuzeigen.](http://www.imed-komm.eu/uebungen/pfleger/016/PF-016-02b.htm) [9]

Sie können sich die Lösung auch anhören.

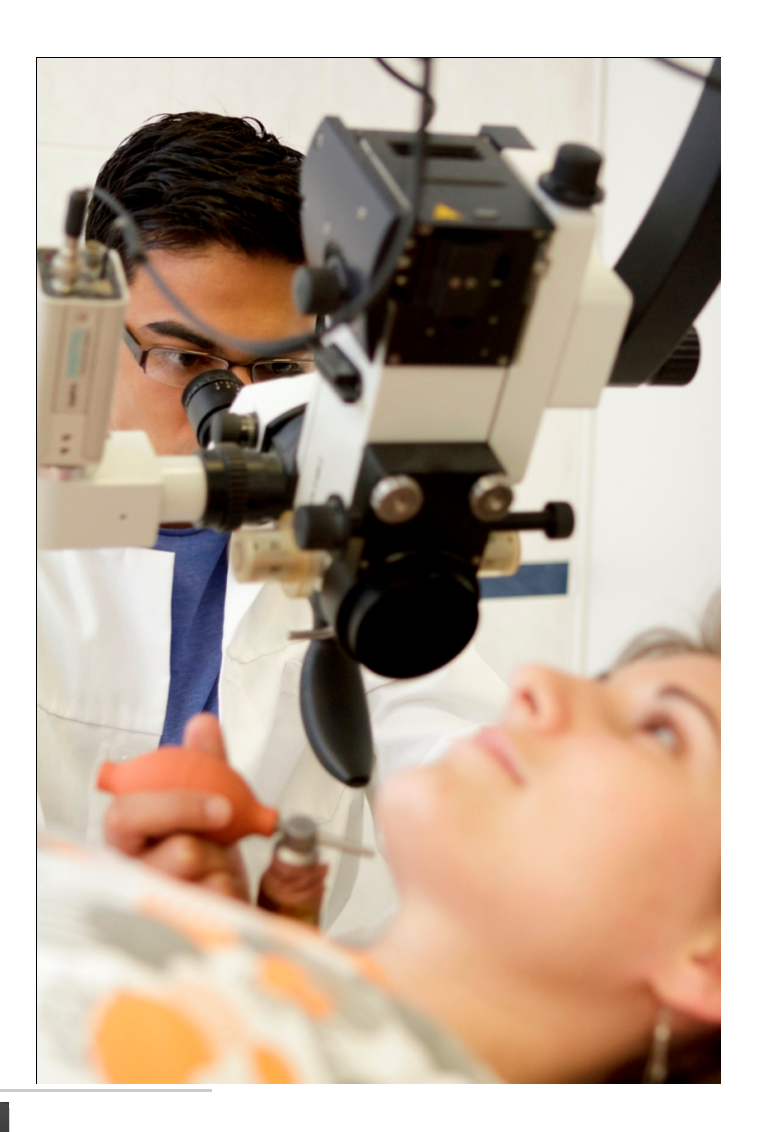

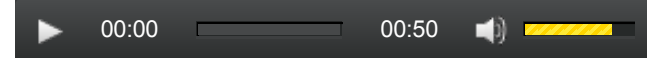

c) Durchfall und Erbrechen

Klicken Sie hier, um die Übung [anzuzeigen.](http://www.imed-komm.eu/uebungen/pfleger/016/PF-016-02c.htm) [10]

Sie können sich die Lösung auch anhören.

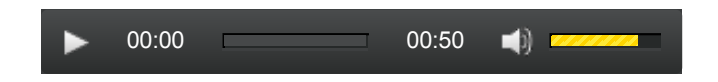

d) Stuhlgang und Wasserlassen

Klicken Sie hier, um die Übung [anzuzeigen.](http://www.imed-komm.eu/uebungen/pfleger/016/PF-016-02d.htm) [11]

Sie können sich die Lösung auch anhören.

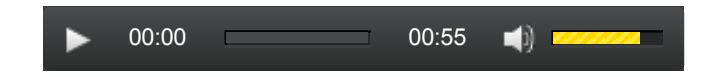

► Zurück zum [Inhaltsverzeichnis](http://www.imed-komm.eu/kurs_pflegekraefte) [12]

### Quelladresse: http://www.imed-komm.eu/node/672

- [1] http://www.imed-komm.eu/uebungen/pfleger/016/PF-016-01a.htm
- [2] http://www.imed-komm.eu/uebungen/pfleger/016/PF-016-01b.htm
- [3] http://www.imed-komm.eu/uebungen/pfleger/016/PF-016-01c.htm
- [4] http://www.imed-komm.eu/uebungen/pfleger/016/PF-016-01d.htm
- [5] http://www.imed-komm.eu/uebungen/pfleger/016/PF-016-01e-01.htm
- [6] http://www.youtube.com/watch?v=55Yash8Z9eE
- [7] http://www.youtube.com/watch?v=EPQNdNgO7DA
- [8] http://www.imed-komm.eu/uebungen/pfleger/016/PF-016-02a.htm
- [9] http://www.imed-komm.eu/uebungen/pfleger/016/PF-016-02b.htm
- [10] http://www.imed-komm.eu/uebungen/pfleger/016/PF-016-02c.htm
- [11] http://www.imed-komm.eu/uebungen/pfleger/016/PF-016-02d.htm
- [12] http://www.imed-komm.eu/kurs\_pflegekraefte

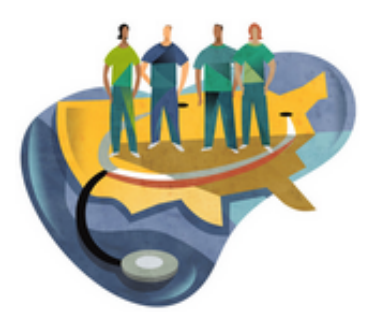

[Startseite](http://www.imed-komm.eu/) > Medikation

# Medikation

Kurs: Deutsch für ausländische Gesundheits- und Krankenpflegerinnen/-pfleger Themengebiet: Behandlungspflege Einheit: 17

Alle Übungen öffnen sich in einem neuen Fenster. Achten Sie auf Hinweise eines eventuell vorhandenen Popup-Blockers auf Ihrem Computer.

Medikamente oder Arzneimittel werden in Deutschland in vier Gruppen eingeteilt:

- freiverkäufliche, nicht apothekenpflichtige Arzneimittel (können auch außerhalb von Apotheken verkauft werden)

- apothekenpflichtige Arzneimittel (dürfen nur durch eine Apotheke abgegeben werden)

- rezeptpflichtige/verschreibungspflichtige Arzneimittel (sind nur gegen ein ärztliches Rezept in Apotheken erhältlich)

- Betäubungsmittel (dürfen nur gegen Vorlage eines Betäubungsmittelrezeptes von Apotheken abgegeben werden)

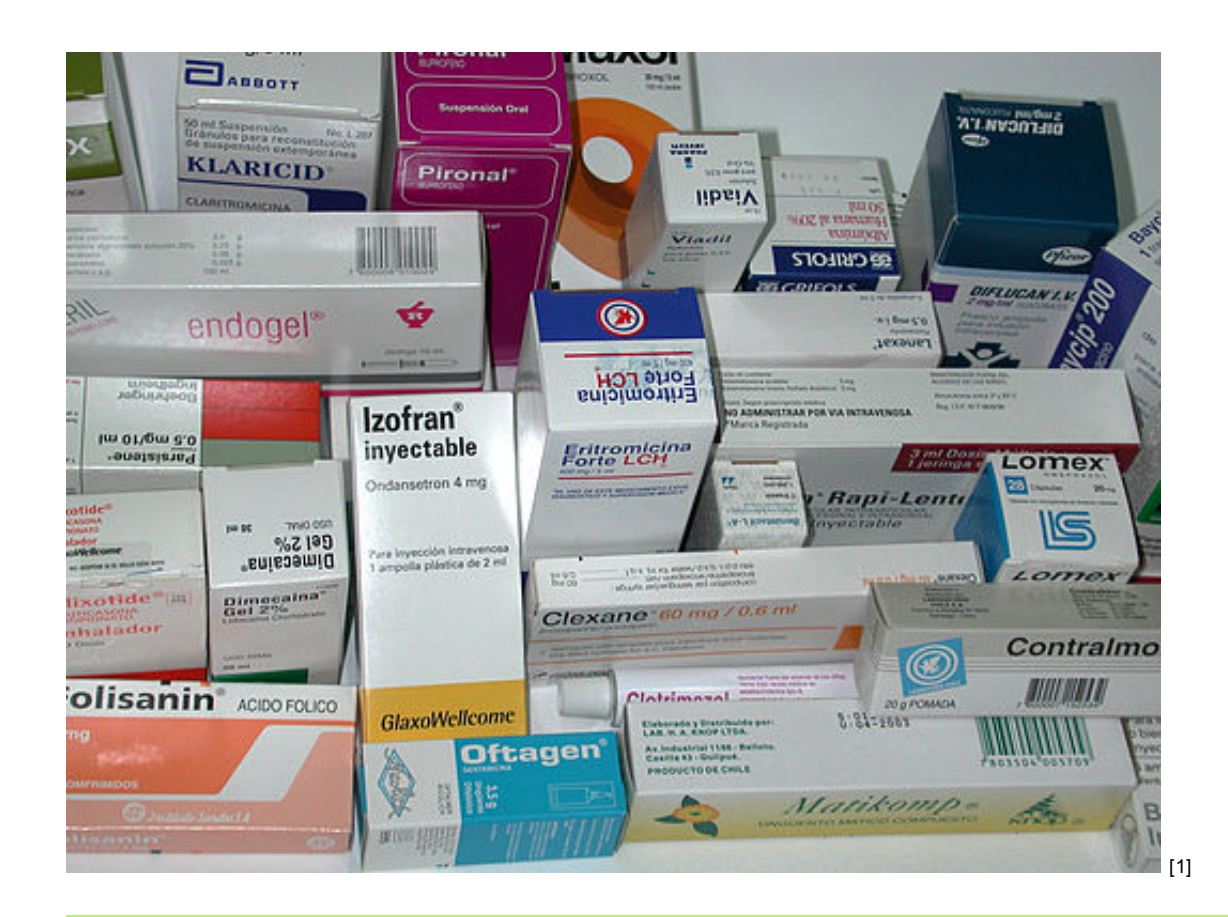

Übung 1: Darreichungsformen

Klicken Sie hier, um die Übung [anzuzeigen.](http://www.imed-komm.eu/uebungen/pfleger/014/PF-014-01.htm) [2]

## Übung 2: Darreichungsform und Indikation

Sehen Sie sich die Informationen über die Medikamente an. Tragen Sie dann die Darreichungsform des jeweiligen Arzneimittels ein. Klicken Sie hier, um die Übung [anzuzeigen.](http://www.imed-komm.eu/uebungen/pfleger/014/PF-014-02a.htm) [3]

Anschließend ergänzen Sie die Indikation. Klicken Sie hier, um die Übung [anzuzeigen.](http://www.imed-komm.eu/uebungen/pfleger/014/PF-014-02b.htm) [4]

## Übung 3: Beipackzettel

Lesen Sie zunächst die [Begrifferklärungen](http://www.imed-komm.eu/sites/default/files/uebungen/PF-014-03.pdf) [5] zum Beipackzettel. Bearbeiten Sie sodann die Übung.

Klicken Sie hier, um die Übung [anzuzeigen.](http://www.imed-komm.eu/uebungen/pfleger/014/PF-014-03.htm) [6]

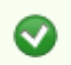

 $\bullet$ 

 $\bullet$ 

の

Übung 4: Beipackzettel: Losartan®

Lesen Sie den Beipackzettel für das Arzneimittel: LOSARTAN HEXAL<sup>®</sup> 100 mg Filmtabletten, Wirkstoff: [Losartan-Kalium](http://www.imed-komm.eu/sites/default/files/uebungen/Losartan.pdf) [7]

Klicken Sie hier, um die Übung [anzuzeigen.](http://www.imed-komm.eu/uebungen/pfleger/014/PF-014-04.htm) [8]
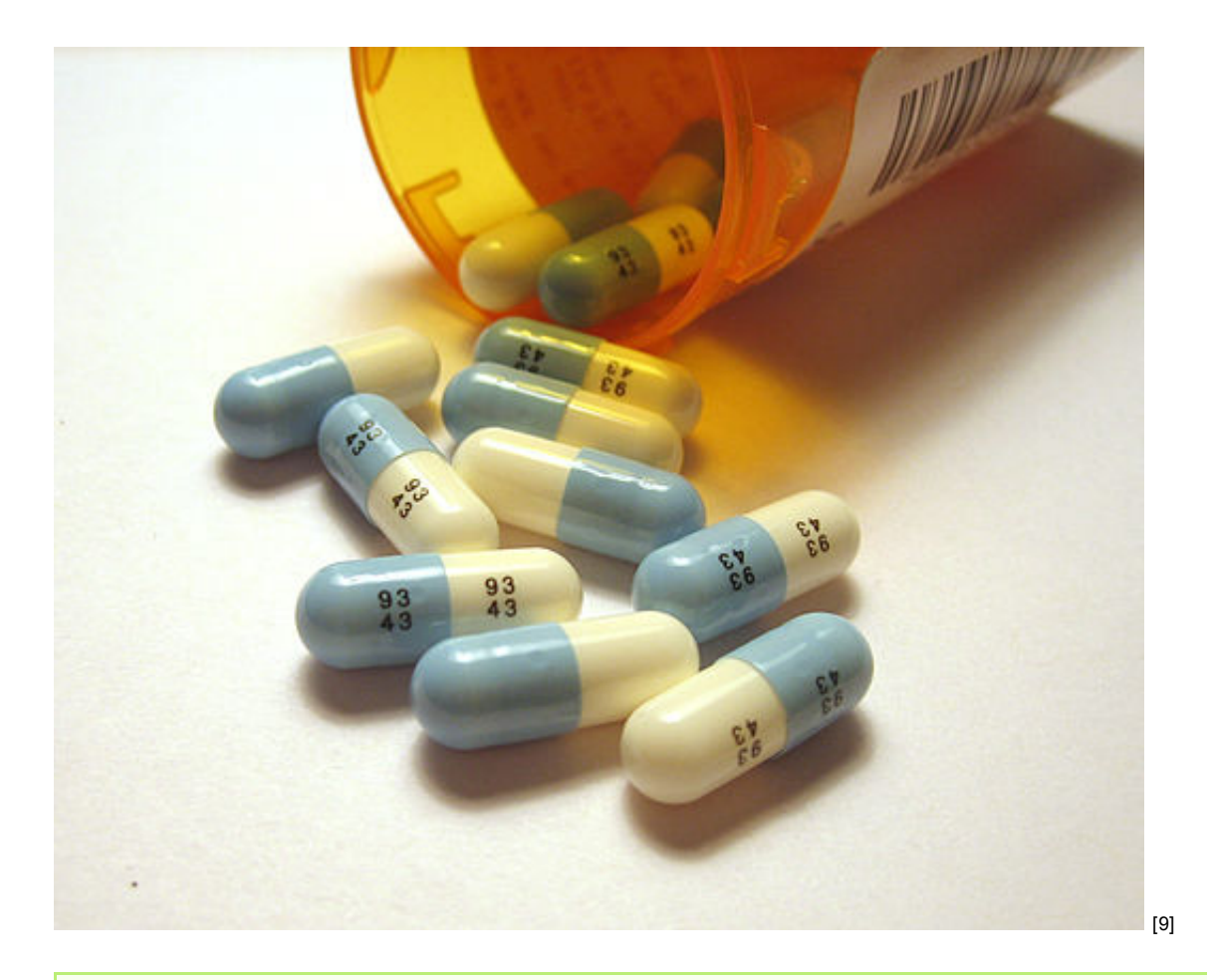

⋒ Übung 5: Dosierungsanleitungen

Wie werden Medikamente eingenommen?

unzerkaut / mit etwas (viel) Flüssigkeit hinunterschlucken gurgeln in (abgekochtem) Wasser auflösen / in Tee auflösen in die Nase / das Ohr / in das Auge tropfen inhalieren in den After / in den Enddarm einführen / rektal einnehmen über den Mund (oral) einnehmen vor dem Essen / nach dem Essen / zu den Mahlzeiten / vor dem Schlafen einnehmen ...mal täglich intravenös / intramuskulär anwenden einen gestrichenen/ gehäuften Teelöffel (Esslöffel) einnehmen ...Tropfen (auf etwas Zucker) nehmen nur äußerlich anwenden

Klicken Sie hier, um die Übung [anzuzeigen.](http://www.imed-komm.eu/uebungen/pfleger/014/PF-014-05.htm) [10]

Übung 6: Anordnungen ◐

a) Abkürzungen

Klicken Sie hier, um die Übung [anzuzeigen.](http://www.imed-komm.eu/uebungen/pfleger/014/PF-014-06a.htm) [11]

b) Hörübung Anordnungen

Hören Sie sich die Anordnungen an.

00:00 01:18ь

Klicken Sie hier, um die Übung [anzuzeigen.](http://www.imed-komm.eu/uebungen/pfleger/014/PF-014-06b.htm) [12]

c) Anordnungen für die Medikation der Patienten

 $\Box$ 

Schauen Sie sich die Anordnungen für die Medikation der Patienten an. Entscheiden Sie dann, welche der Aussagen richtig ist.

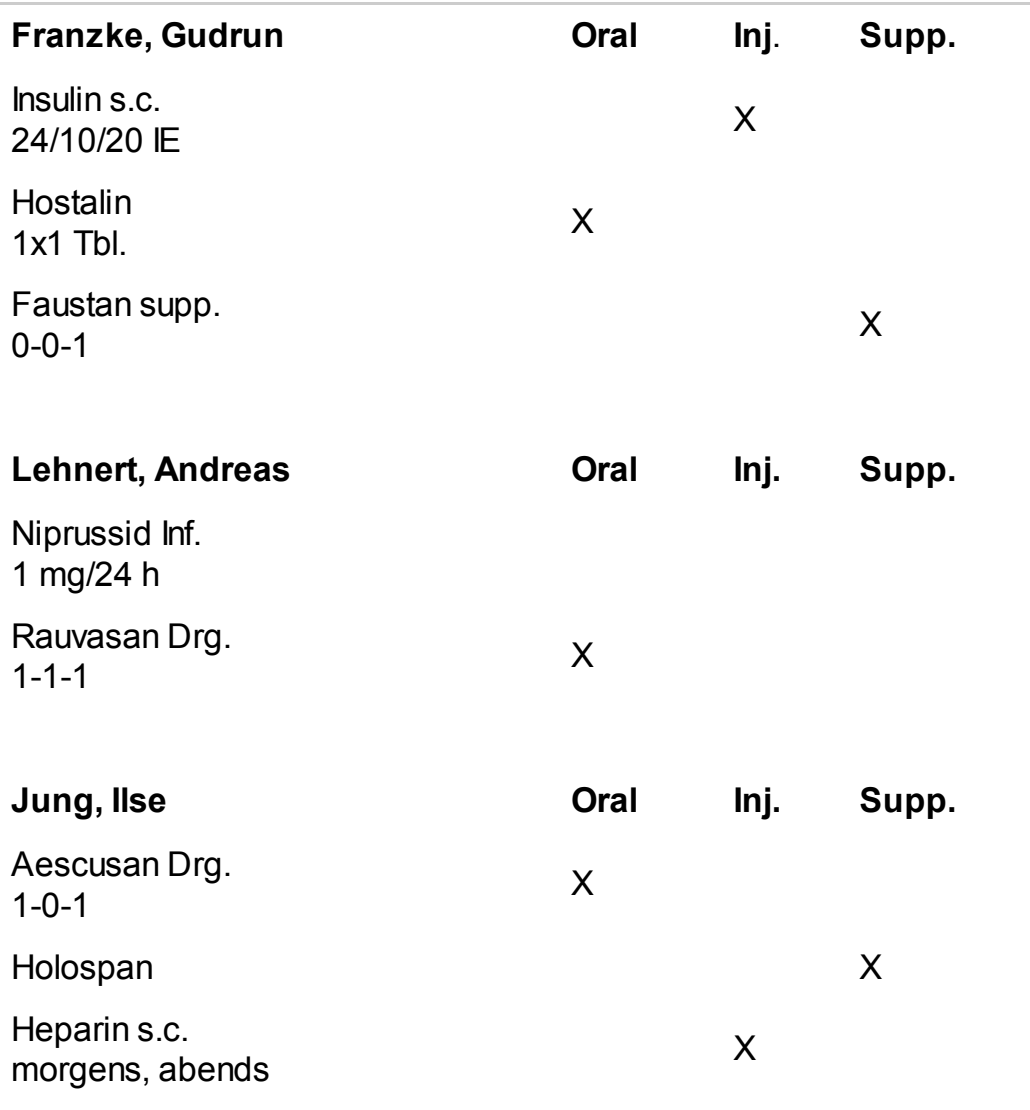

Klicken Sie hier, um die Übung [anzuzeigen.](http://www.imed-komm.eu/uebungen/pfleger/014/PF-014-06c.htm) [13]

► Zurück zum [Inhaltsverzeichnis](http://www.imed-komm.eu/kurs_pflegekraefte) [14]

## Dateianlagen:

**Ubung 3: [Begrifferklärungen](http://www.imed-komm.eu/sites/default/files/uebungen/PF-014-03.pdf) zum Beipackzettel [5]** 

### Links

[1] http://commons.wikimedia.org/wiki/File%3AMedicamentos\_-\_PUC.jpg

[2] http://www.imed-komm.eu/uebungen/pfleger/014/PF-014-01.htm

[3] http://www.imed-komm.eu/uebungen/pfleger/014/PF-014-02a.htm

[4] http://www.imed-komm.eu/uebungen/pfleger/014/PF-014-02b.htm

[5] http://www.imed-komm.eu/sites/default/files/uebungen/PF-014-03.pdf

[6] http://www.imed-komm.eu/uebungen/pfleger/014/PF-014-03.htm

[7] http://www.imed-komm.eu/sites/default/files/uebungen/Losartan.pdf

[8] http://www.imed-komm.eu/uebungen/pfleger/014/PF-014-04.htm

[9] http://commons.wikimedia.org/wiki/File%3AProzac\_pills\_cropped.jpg

[10] http://www.imed-komm.eu/uebungen/pfleger/014/PF-014-05.htm

[11] http://www.imed-komm.eu/uebungen/pfleger/014/PF-014-06a.htm

[12] http://www.imed-komm.eu/uebungen/pfleger/014/PF-014-06b.htm

[13] http://www.imed-komm.eu/uebungen/pfleger/014/PF-014-06c.htm

[14] http://www.imed-komm.eu/kurs\_pflegekraefte

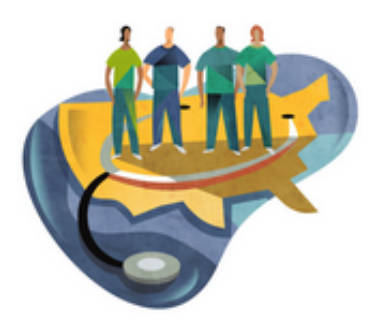

[Startseite](http://www.imed-komm.eu/) > Anamnese

# Anamnese

Kurs: Deutsch für ausländische Gesundheits- und Krankenpflegerinnen/-pfleger Themengebiet: Behandlungspflege Einheit: 18

Alle Übungen öffnen sich in einem neuen Fenster. Achten Sie auf Hinweise eines eventuell vorhandenen Popup-Blockers auf Ihrem Computer.

"Die Anamnese ist wegen der durch sie erhältlichen, für Diagnose und Therapie bedeutsamen Informationen eine höchstpersönliche Leistung des Arztes und kann daher nicht an nichtärztliche Mitarbeiter delegiert werden. Zulässig ist es allerdings, wenn entsprechend qualifizierte und

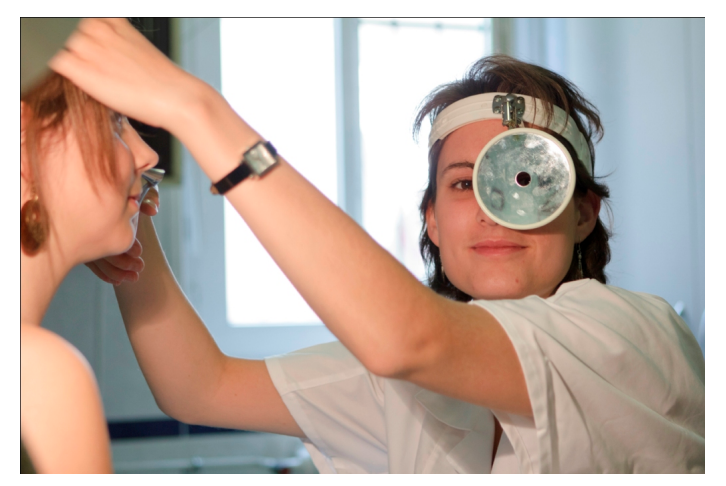

eingewiesene nichtärztliche Mitarbeiter mit Patienten vorbereitend einen Anamnese-Fragebogen durcharbeiten und der Arzt die Angaben des Patienten im nachfolgenden Gespräch überprüft und ggf. ergänzt."

[Persönliche Leistungserbringung - Möglichkeiten und Grenzen der Delegation ärztlicher Leistungen, Bundesärztekammer und Kassenärztliche Bundesvereinigung. Stand: 29.08.2008]

<http://www.bundesaerztekammer.de/page.asp?his=0.7.47.3225> [1]

#### の Übung 1: Gespräch zur Vorbereitung der Anamnese

Klicken Sie hier, um die Übung [anzuzeigen.](http://www.imed-komm.eu/uebungen/pfleger/018/PF-018-01.htm) [2]

Sie können sich die Lösungen anhören und die Sätze nachsprechen.

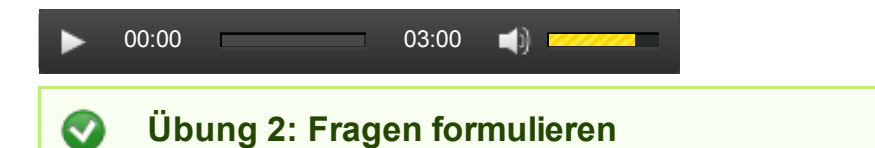

Formulieren Sie weitere Fragen mit Hilfe der Stichwörter aus den beiden Spalten.

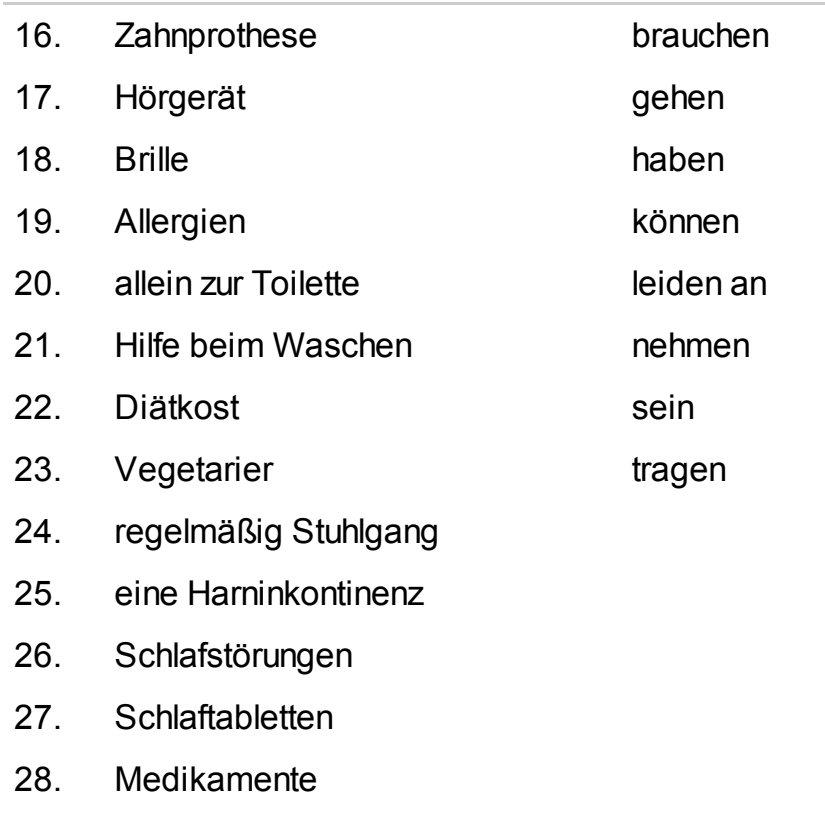

Sie können nun Ihre Sätze mit [Beispielantworten](http://www.imed-komm.eu/sites/default/files/uebungen/PF-0018-02.pdf) vergleichen. [3]

Sie können sich die Lösungen anhören und die Sätze nachsprechen.

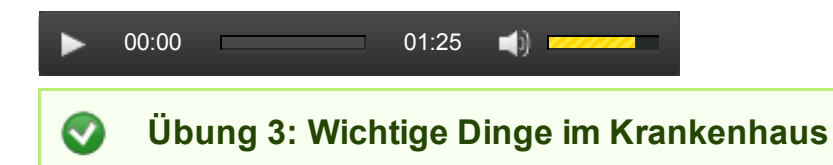

Klicken Sie hier, um die Übung [anzuzeigen.](http://www.imed-komm.eu/uebungen/pfleger/018/PF-018-03.htm) [4]

Sie können sich die Lösungen anhören und die Sätze nachsprechen.

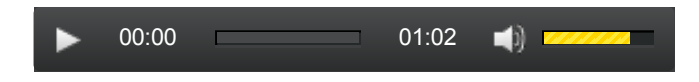

► Zurück zum [Inhaltsverzeichnis](http://www.imed-komm.eu/kurs_pflegekraefte) [5]

## Dateianlagen:

Beispielantworten zur [Satzbildungsübung](http://www.imed-komm.eu/sites/default/files/uebungen/PF-0018-02.pdf) [3]

Quelladresse: http://www.imed-komm.eu/node/663

- [1] http://www.bundesaerztekammer.de/page.asp?his=0.7.47.3225
- [2] http://www.imed-komm.eu/uebungen/pfleger/018/PF-018-01.htm
- [3] http://www.imed-komm.eu/sites/default/files/uebungen/PF-0018-02.pdf
- [4] http://www.imed-komm.eu/uebungen/pfleger/018/PF-018-03.htm
- [5] http://www.imed-komm.eu/kurs\_pflegekraefte

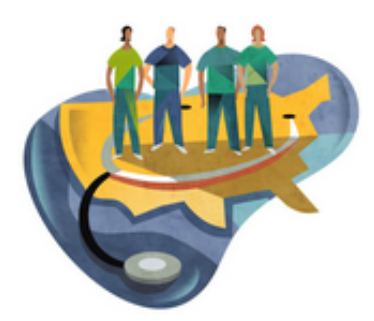

[Startseite](http://www.imed-komm.eu/) > Ärztliche Anordnungen

# Ärztliche Anordnungen

Kurs: Deutsch für ausländische Gesundheits- und Krankenpflegerinnen/-pfleger Themengebiet: Behandlungspflege Einheit: 19

Alle Übungen öffnen sich in einem neuen Fenster. Achten Sie auf Hinweise eines eventuell vorhandenen Popup-Blockers auf Ihrem Computer.

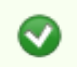

Übung: Ärztliche Anordnungen

Sehen Sie sich die ärztlichen Anordnungen auf den Kurvenblättern genau an. Informieren Sie die Patienten, welche ärztlichen Anordnungen Sie ausführen werden und was die Messungen ergeben haben.

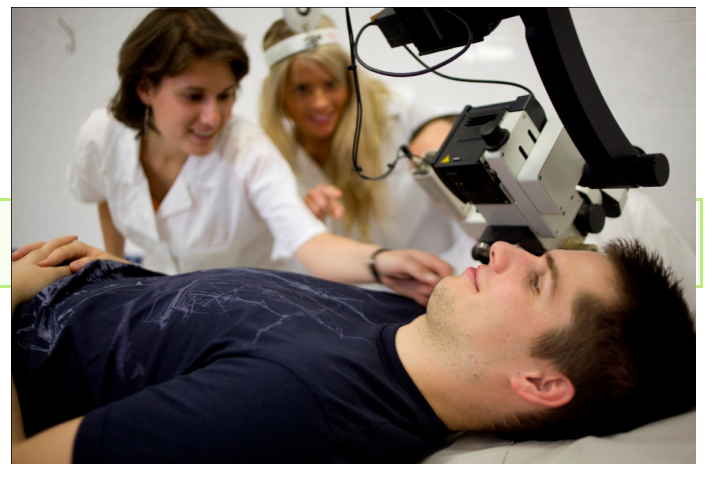

a) Bitte lesen Sie die ärztlichen [Anordnungen](http://www.imed-komm.eu/sites/default/files/uebungen/PF-019-01.pdf) zu Frau Berg. [1] Bearbeiten Sie sodann die Übung.

Klicken Sie hier, um die Übung [anzuzeigen.](http://www.imed-komm.eu/uebungen/pfleger/019/PF-019-01.htm) [2]

Nutzen Sie, wenn Sie möchten, die Audioaufnahmen.

00:00 00:32  $\blacksquare$ 

b) Bitte lesen Sie die ärztlichen [Anordnungen](http://www.imed-komm.eu/sites/default/files/uebungen/PF-019-02.pdf) zu Herrn Arnold. [3] Bearbeiten Sie sodann die Übung.

Klicken Sie hier, um die Übung [anzuzeigen.](http://www.imed-komm.eu/uebungen/pfleger/019/PF-019-02.htm) [4]

Nutzen Sie, wenn Sie möchten, die Audioaufnahmen.

00:00 00:57  $\blacktriangleleft$  Die Verwendung der Dokumente (Kurvenblatt) geschieht mit Genehmigung der Zentralklinik Bad Berka GmbH.

► Zurück zum [Inhaltsverzeichnis](http://www.imed-komm.eu/kurs_pflegekraefte) [5]

## Dateianlagen:

- **A Ärztliche [Anordnungen](http://www.imed-komm.eu/sites/default/files/uebungen/PF-019-01.pdf) zu Frau Berg [1]**
- **A Ärztliche [Anordnungen](http://www.imed-komm.eu/sites/default/files/uebungen/PF-019-02.pdf) zu Herrn Arnold** [3]

Quelladresse: http://www.imed-komm.eu/node/664

- [1] http://www.imed-komm.eu/sites/default/files/uebungen/PF-019-01.pdf
- [2] http://www.imed-komm.eu/uebungen/pfleger/019/PF-019-01.htm
- [3] http://www.imed-komm.eu/sites/default/files/uebungen/PF-019-02.pdf
- [4] http://www.imed-komm.eu/uebungen/pfleger/019/PF-019-02.htm
- [5] http://www.imed-komm.eu/kurs\_pflegekraefte

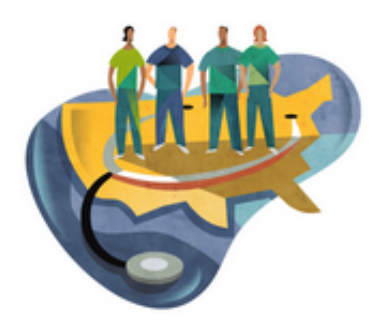

[Startseite](http://www.imed-komm.eu/) > Infusionen - Injektionen - Blutentnahme

# Infusionen - Injektionen - Blutentnahme

Kurs: Deutsch für ausländische Gesundheits- und Krankenpflegerinnen/-pfleger Themengebiet: Behandlungspflege Einheit: 20

Alle Übungen öffnen sich in einem neuen Fenster. Achten Sie auf Hinweise eines eventuell vorhandenen Popup-Blockers auf Ihrem Computer.

Übung 1: Übertragung von ärztlichen Aufgaben

Lesen Sie die folgende Stellungnahme der Deutschen [Krankenhausgesellschaft](http://www.imed-komm.eu/sites/default/files/uebungen/PF-022-01.pdf) [1] genau durch. Beantworten Sie anschließend die Fragen zum Text.

Klicken Sie hier, um die Übung [anzuzeigen.](http://www.imed-komm.eu/uebungen/pfleger/022/PF-022-01.htm) [2]

Übung 2: Infusionen

# Bei Infusionen (und auch bei Injektionen) gilt die 5-R-Regel

Richtiger Patient? Richtiges Medikament? Richtige Dosierung oder Konzentration? Richtige Applikationsart? Richtiger Zeitpunkt?

# Für eine Infusion wird folgendes Material benötigt

Venenzugang zur Infusion legen: Stauschlauch, sterile Kompressen, Armschiene, verschiedene Venenverweilkanülen, steriles Pflaster (zum Fixieren)

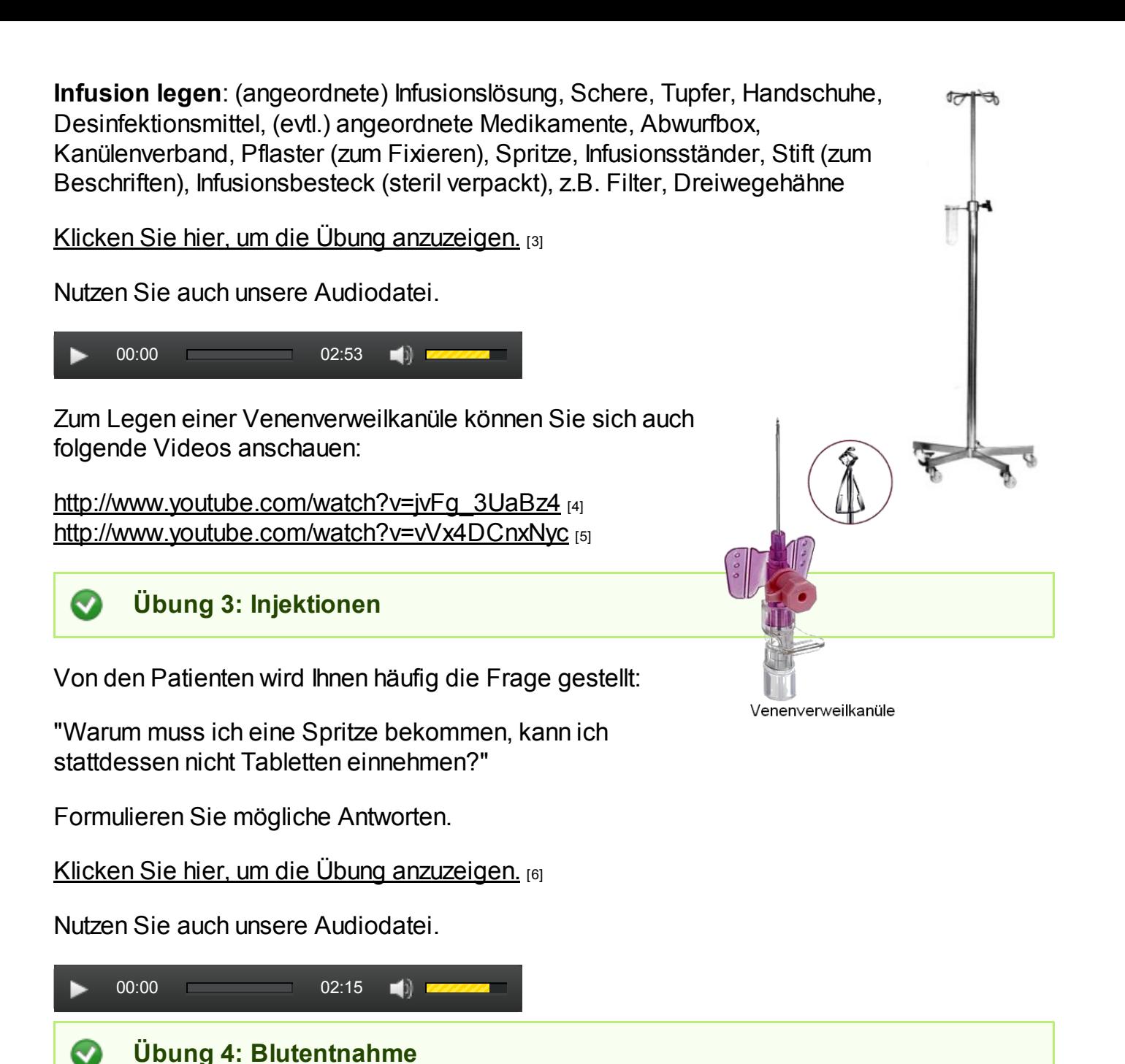

Einen Lehrfilm der Ludwig-Maximilians-Universität München für die Blutentnahme finden Sie unter <http://www.yovisto.com/video/19345> [7].

Welche Gegenstände benötigen Sie für die venöse Blutentnahme?

Klicken Sie hier, um die Übung [anzuzeigen.](http://www.imed-komm.eu/uebungen/pfleger/022/PF-022-04.htm) [8]

► Zurück zum [Inhaltsverzeichnis](http://www.imed-komm.eu/kurs_pflegekraefte) [9]

Quelladresse: http://www.imed-komm.eu/node/668

- [1] http://www.imed-komm.eu/sites/default/files/uebungen/PF-022-01.pdf
- [2] http://www.imed-komm.eu/uebungen/pfleger/022/PF-022-01.htm
- [3] http://www.imed-komm.eu/uebungen/pfleger/022/PF-022-02.htm
- [4] http://www.youtube.com/watch?v=jvFg\_3UaBz4
- [5] http://www.youtube.com/watch?v=Wx4DCnxNyc
- [6] http://www.imed-komm.eu/uebungen/pfleger/022/PF-022-03-01.htm
- [7] http://www.yovisto.com/video/19345
- [8] http://www.imed-komm.eu/uebungen/pfleger/022/PF-022-04.htm
- [9] http://www.imed-komm.eu/kurs\_pflegekraefte

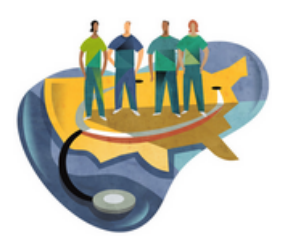

[Startseite](http://www.imed-komm.eu/) > Wunddokumentation und Verbandwechsel

# Wunddokumentation und Verbandwechsel

Kurs: Deutsch für ausländische Gesundheits- und Krankenpflegerinnen/-pfleger Themengebiet: Behandlungspflege Einheit: 21

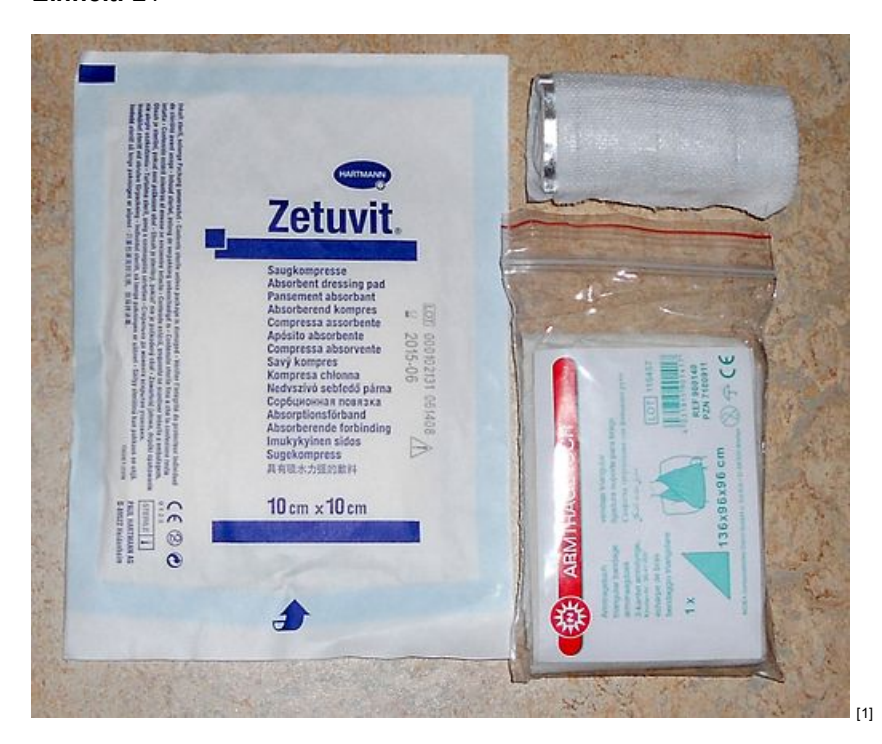

Alle Übungen öffnen sich in einem neuen Fenster. Achten Sie auf Hinweise eines eventuell vorhandenen Popup-Blockers auf Ihrem Computer.

#### Übung 1: Wunddokumentation  $\bullet$

Sehen Sie sich die Formulare für die Wunddokumentation (insbesondere die Seite 2 / Verlaufsbogen) an. Prägen Sie sich wichtige Begriffe ein.

[http://www.coloplast.de/Wundversorgung/Wunddokumentation/Wunddokumentati...](http://www.coloplast.de/Wundversorgung/Wunddokumentation/Wunddokumentation/Documents/Coloplast_Wunddokumentation%20Expertenstandard.pdf) [2]

Klicken Sie hier, um die Übung [anzuzeigen.](http://www.imed-komm.eu/uebungen/pfleger/020/PF-020-0101.htm) [3]

### Übung 2: Durchführung eines Verbandwechsels

#### Schrittfolge:

 $\bullet$ 

- die Patientin/den Patienten informieren
- Schmerzmittel verabreichen (wenn notwendig)
- die Patientin/den Patienten lagern (nach Lokalisierung der Wunde)
- Bettschutz einlegen

Nutzen Sie unsere Audiodatei. Sehen Sie sich auch folgendes Video auf YouTube an: [http://www.youtube.com/watch?](http://www.youtube.com/watch?v=kfCI5ofXfkg) v=kfCI5ofXfkg [4]

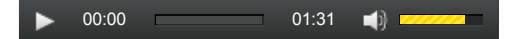

#### a) Aseptische Wunde

Klicken Sie hier, um die Übung [anzuzeigen.](http://www.imed-komm.eu/uebungen/pfleger/020/PF-020-0201.htm) [5]

Sie können sich die Lösung auch anhören.

ь 00:00 01:52  $\blacktriangleleft$ )  $\blacktriangleright$ 

b) Kolonisierte/kontaminierte/septische Wunde

Klicken Sie hier, um die Übung [anzuzeigen.](http://www.imed-komm.eu/uebungen/pfleger/020/PF-020-0202.htm) [6]

Sie können sich die Lösung auch anhören.

00:00 02:06 $\blacksquare$ 

Ø Übung 3: Aussehen der Wunde

Während des Verbandwechsels wird die Wunde genau kontrolliert und nach dem Wechsel eine Wunddokumentation (am PC) vorgenommen. Dabei spielt das Aussehen der Wunde eine wichtige Rolle. Beurteilt und beschrieben wird die Wunde nach dem sog. UFER Prinzip:

- Umgebung
- Fläche
- Exsudat
- Rand

Außerdem sind mögliche Infektionszeichen und auftretende Schmerzen zu dokumentieren.

Klicken Sie hier, um die Übung [anzuzeigen.](http://www.imed-komm.eu/uebungen/pfleger/020/PF-020-03.htm) [7]

► Zurück zum [Inhaltsverzeichnis](http://www.imed-komm.eu/kurs_pflegekraefte) [8]

#### Quelladresse: http://www.imed-komm.eu/node/665

#### Links

[1] http://commons.wikimedia.org/wiki/File%3ADruckverband-Material.jpg

[2]

http://www.coloplast.de/Wundversorgung/Wunddokumentation/Wunddokumentation/Documents/Coloplast\_Wunddokumentation%20Expertenstandard.pdf

[3] http://www.imed-komm.eu/uebungen/pfleger/020/PF-020-0101.htm

[4] http://www.youtube.com/watch?v=kfCI5ofXfkg

[5] http://www.imed-komm.eu/uebungen/pfleger/020/PF-020-0201.htm

[6] http://www.imed-komm.eu/uebungen/pfleger/020/PF-020-0202.htm

[7] http://www.imed-komm.eu/uebungen/pfleger/020/PF-020-03.htm

[8] http://www.imed-komm.eu/kurs\_pflegekraefte

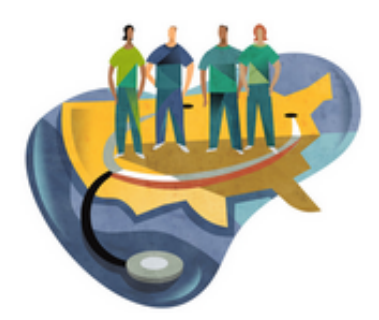

[Startseite](http://www.imed-komm.eu/) > Kommunikation mit Patienten und ihren Angehörigen

# Kommunikation mit Patienten und ihren Angehörigen

Kurs: Deutsch für ausländische Gesundheits- und Krankenpflegerinnen/-pfleger Themengebiet: Behandlungspflege Einheit: 22

Alle Übungen öffnen sich in einem neuen Fenster. Achten Sie auf Hinweise eines eventuell vorhandenen Popup-Blockers auf Ihrem Computer.

 $\bullet$ Übung 1: Zuordnungen

Klicken Sie hier, um die Übung [anzuzeigen.](http://www.imed-komm.eu/uebungen/pfleger/021/PF-021-01.htm) [1]

Nutzen Sie auch unsere Audiodatei.

00:00 02:30  $\blacksquare$ 

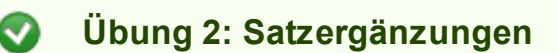

Klicken Sie hier, um die Übung [anzuzeigen.](http://www.imed-komm.eu/uebungen/pfleger/021/PF-021-02.htm) [2]

Nutzen Sie auch unsere Audiodatei.

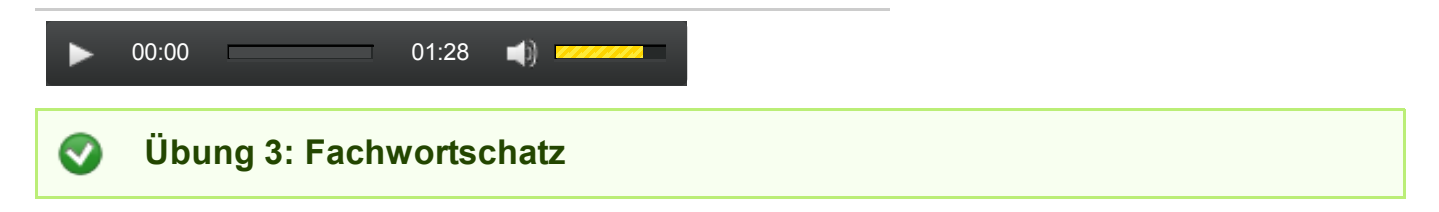

Ärzte und Pfleger verwenden einen Fachwortschatz für Körperteile und Krankheiten, der für medizinisch nicht vorgebildete Patienten und Angehörige oft unverständlich ist. Deshalb ist es wichtig, dass man als Krankenpflegerin/-pfleger im Gespräch mit ihnen auch die deutschen Entsprechungen kennt.

# a) Bestandteile und Organe des Körpers (Auswahl)

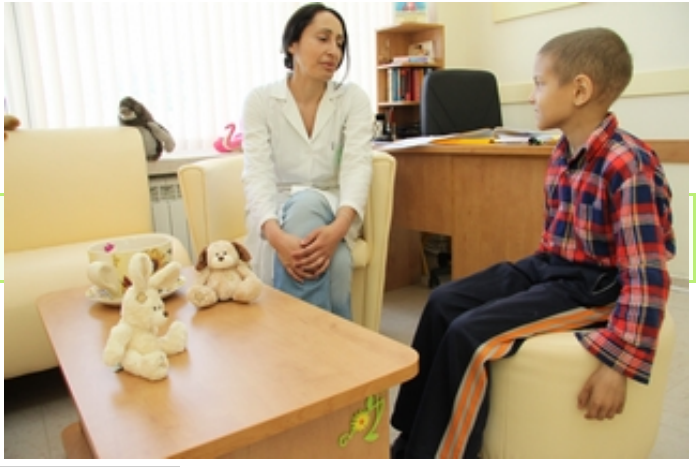

Klicken Sie hier, um die Übung [anzuzeigen.](http://www.imed-komm.eu/uebungen/pfleger/021/PF-021-03a.htm) [3]

Nutzen Sie auch unsere Audiodatei.

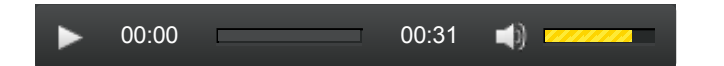

### b) Krankheiten

Bei den Krankheiten weisen einige Endungen auf eine bestimmte Art von Krankheiten hin:

-itis = die Entzündung -ithiasis = das Steinleiden Ulcus = das Geschwür

Klicken Sie hier, um die Übung [anzuzeigen.](http://www.imed-komm.eu/uebungen/pfleger/021/PF-021-03b.htm) [4]

Nutzen Sie auch unsere Audiodatei.

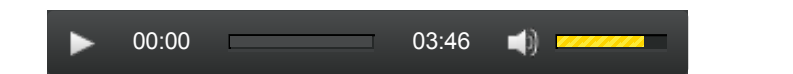

Prägen Sie sich weitere deutsche [Bezeichnungen](http://www.imed-komm.eu/sites/default/files/uebungen/PF-021-03.pdf) von ausgewählten Krankheiten ein. Nutzen Sie dazu diesen Text. [5]

► Zurück zum [Inhaltsverzeichnis](http://www.imed-komm.eu/kurs_pflegekraefte) [6]

## Dateianlagen:

 $\overline{4}$  [PF-021-03.pdf](http://www.imed-komm.eu/sites/default/files/uebungen/PF-021-03.pdf) [5]

Quelladresse: http://www.imed-komm.eu/node/667

- [1] http://www.imed-komm.eu/uebungen/pfleger/021/PF-021-01.htm
- [2] http://www.imed-komm.eu/uebungen/pfleger/021/PF-021-02.htm
- [3] http://www.imed-komm.eu/uebungen/pfleger/021/PF-021-03a.htm
- [4] http://www.imed-komm.eu/uebungen/pfleger/021/PF-021-03b.htm
- [5] http://www.imed-komm.eu/sites/default/files/uebungen/PF-021-03.pdf
- [6] http://www.imed-komm.eu/kurs\_pflegekraefte

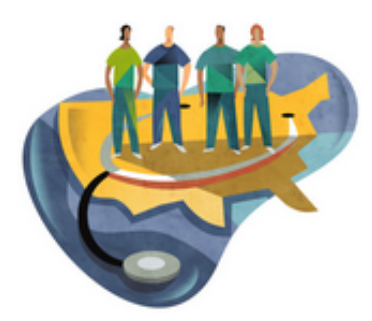

[Startseite](http://www.imed-komm.eu/) > Pflegeplanung

# Pflegeplanung

Kurs: Deutsch für ausländische Gesundheits- und Krankenpflegerinnen/-pfleger Themengebiet: Dokumentation Einheit: 23

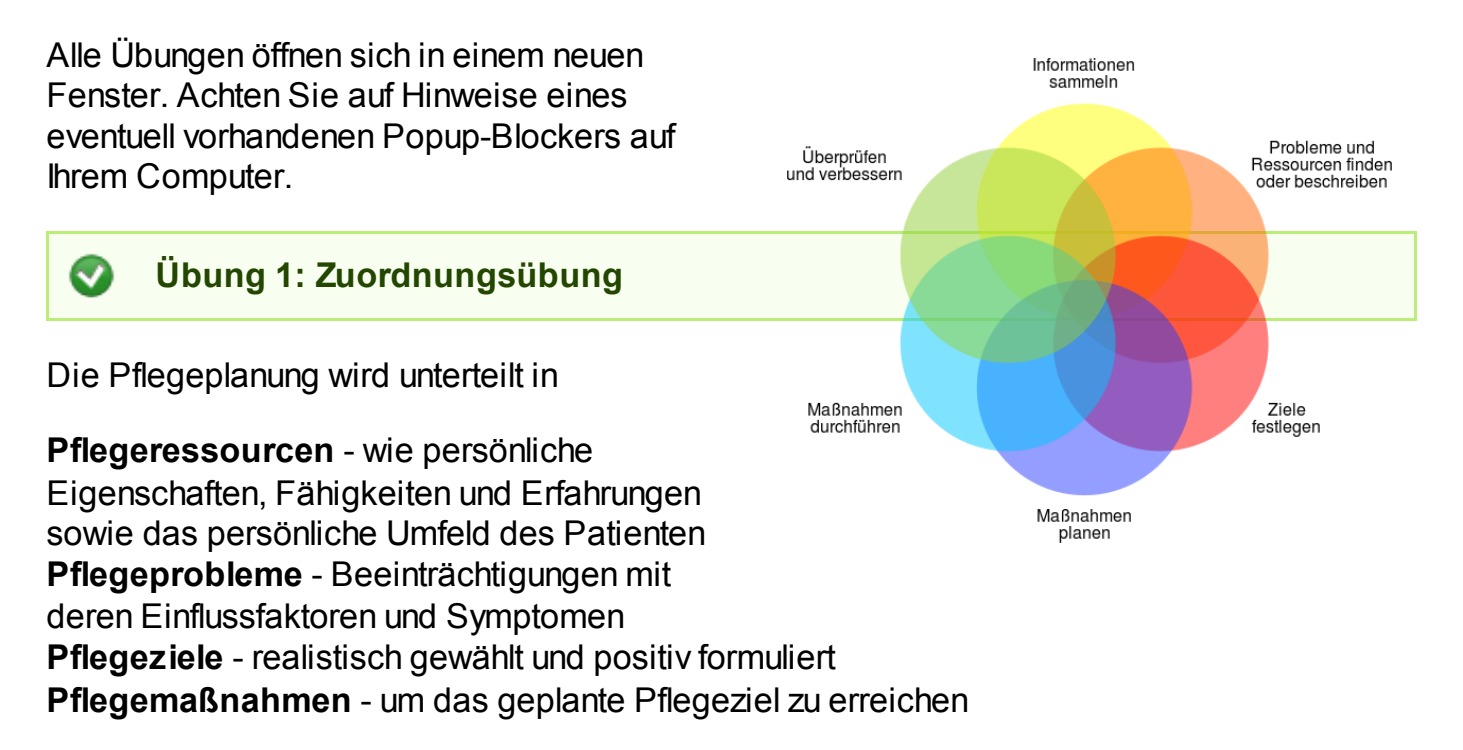

Klicken Sie hier, um die Übung [anzuzeigen.](http://www.imed-komm.eu/uebungen/pfleger/024/PF-024-01.htm) [1]

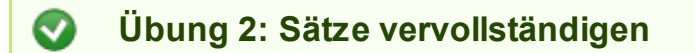

Vervollständigen Sie die Formulierungen mit einem passenden Satzteil.

Klicken Sie hier, um die Übung [anzuzeigen.](http://www.imed-komm.eu/uebungen/pfleger/024/PF-024-02.htm) [2]

Sie können sich die Lösung auch anhören.

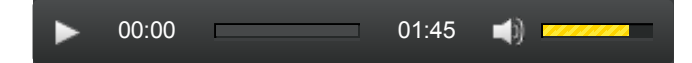

## ► Zurück zum [Inhaltsverzeichnis](http://www.imed-komm.eu/kurs_pflegekraefte) [3]

Quelladresse: http://www.imed-komm.eu/node/826

- [1] http://www.imed-komm.eu/uebungen/pfleger/024/PF-024-01.htm
- [2] http://www.imed-komm.eu/uebungen/pfleger/024/PF-024-02.htm
- [3] http://www.imed-komm.eu/kurs\_pflegekraefte

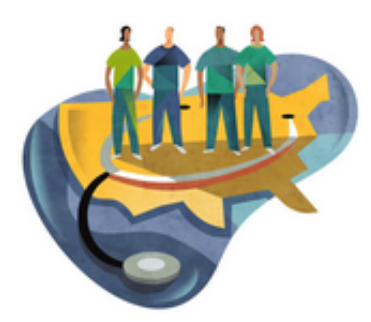

[Startseite](http://www.imed-komm.eu/) > Pflegebericht

# Pflegebericht

Kurs: Deutsch für ausländische Gesundheits- und Krankenpflegerinnen/-pfleger Themengebiet: Dokumentation Einheit: 24

Alle Übungen öffnen sich in einem neuen Fenster. Achten Sie auf Hinweise eines eventuell vorhandenen Popup-Blockers auf Ihrem Computer.

Übung: Beschreibungen zuordnen

Vermeiden Sie im Pflegebericht allgemeine Formulierungen, schmückendes Beiwerk sowie wertende oder globale Äußerungen.

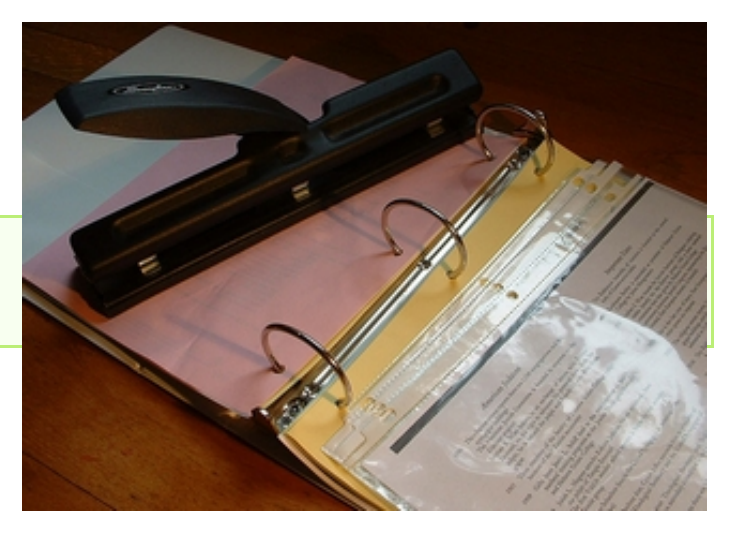

Suchen Sie die passende Beschreibung für die Angaben unter 1-18.

Klicken Sie hier, um die Übung [anzuzeigen.](http://www.imed-komm.eu/uebungen/pfleger/025/PF-025-01.htm) [1]

## ► Zurück zum [Inhaltsverzeichnis](http://www.imed-komm.eu/kurs_pflegekraefte) [2]

Quelladresse: http://www.imed-komm.eu/node/827

### Links

[1] http://www.imed-komm.eu/uebungen/pfleger/025/PF-025-01.htm

[2] http://www.imed-komm.eu/kurs\_pflegekraefte

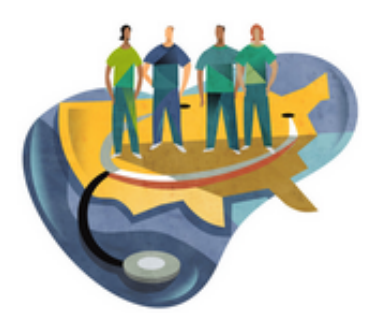

[Startseite](http://www.imed-komm.eu/) > Telefonate

# **Telefonate**

Kurs: Deutsch für ausländische Gesundheits- und Krankenpflegerinnen/-pfleger Themengebiet: Telefonate Einheit: 25

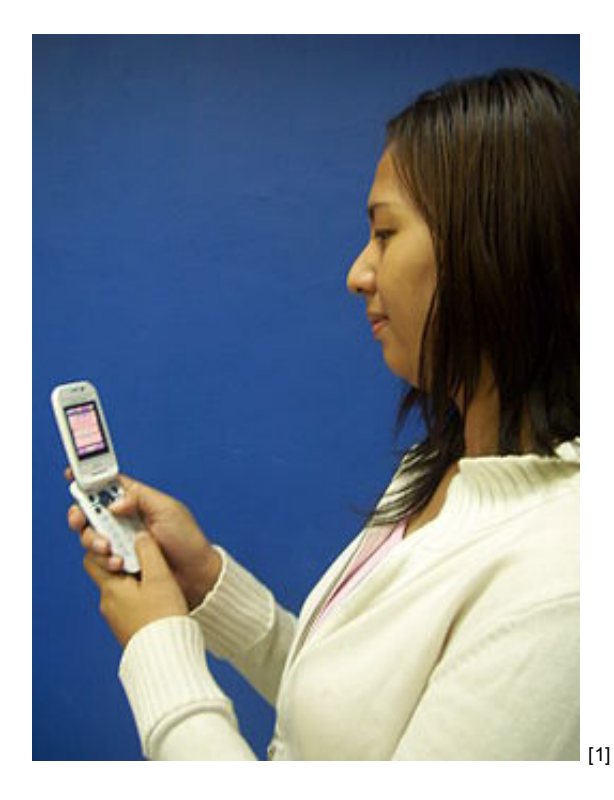

Alle Übungen öffnen sich in einem neuen Fenster. Achten Sie auf Hinweise eines eventuell vorhandenen Popup-Blockers auf Ihrem Computer.

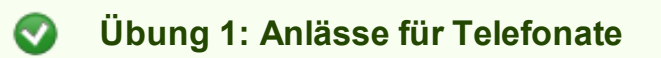

Die Anlässe für Telefonate, die vom medizinischen Pflegepersonal geführt werden, können sehr unterschiedlich sein. Ordnen Sie die folgenden Gesprächsanlässe den aufgeführten Gruppen zu.

Klicken Sie hier, um die Übung [anzuzeigen.](http://www.imed-komm.eu/uebungen/pfleger/023/PF-023-01.htm) [2]

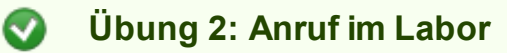

a) Hören Sie ein Gespräch zwischen der medizinisch-technischen Laborassistentin (MTA-L) und der Gesundheits- und Krankenpflegerin. Tragen Sie anschließend die Werte in die Tabelle ein.

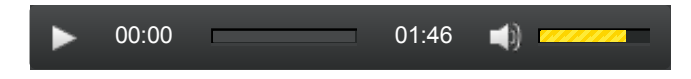

Klicken Sie hier, um die Übung [anzuzeigen.](http://www.imed-komm.eu/uebungen/pfleger/023/PF-023-21.htm) [3]

b) Hören Sie sich die Laborwerte (nach SI-Norm) an und wiederholen Sie diese. Tragen Sie die Werte in die Tabelle ein.

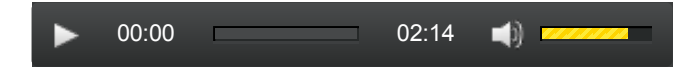

Klicken Sie hier, um die Übung [anzuzeigen.](http://www.imed-komm.eu/uebungen/pfleger/023/PF-023-22.htm) [4]

c) Hören Sie sich die Laborwerte (nach SI-Norm) an und wiederholen Sie diese. Tragen Sie die Werte in die Tabelle ein.

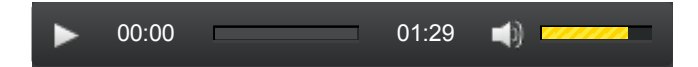

Klicken Sie hier, um die Übung [anzuzeigen.](http://www.imed-komm.eu/uebungen/pfleger/023/PF-023-23.htm) [5]

d) Hören Sie das Telefongespräch zwischen der Laborantin und dem Krankenpfleger. Notieren Sie dabei die Laborwerte.

Sie können den Text auch hier [lesen](http://www.imed-komm.eu/sites/default/files/uebungen/PF-023-02d.pdf) [6].

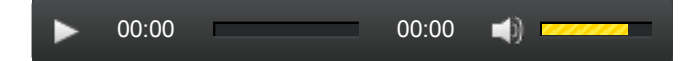

Klicken Sie hier, um die Übung [anzuzeigen.](http://www.imed-komm.eu/uebungen/pfleger/023/PF-023-24.htm) [7]

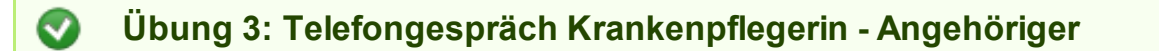

Hören Sie das Telefongespräch zwischen Schwester Swetlana und dem Angehörigen, Herrn Wurzler. Beantworten Sie anschließend die Fragen.

00:00 01:18 $\blacksquare$ 

Klicken Sie hier, um die Übung [anzuzeigen.](http://www.imed-komm.eu/uebungen/pfleger/023/PF-023-3.htm) [8]

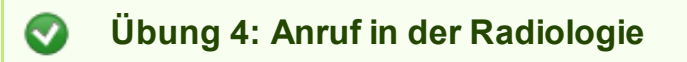

Sie rufen in der Radiologie an, um für eine Patientin einen Termin für ein MRT zu bekommen. Bringen Sie die Gesprächsteile in die richtige Reihenfolge.

Anschließend können Sie sich das Telefongespräch in der korrekten Reihenfolge anhören.

Klicken Sie hier, um die Übung [anzuzeigen.](http://www.imed-komm.eu/uebungen/pfleger/023/PF-023-04.htm) [9]

00:00 00:44  $\blacksquare$ 

Übung 5: Telefongespräch mit der Leiterin der Seniorenresidenz

Lesen Sie zunächst die Aussagen 1-6. Danach hören Sie diesen Teil des Telefongesprächs. Entscheiden Sie dann, ob die Aussagen 1-6 richtig oder falsch sind.

01. Schwester Annette arbeitet in der Orthopädie des Waldkrankenhauses in Neustadt.

02. Die Leiterin der Seniorenresidenz "Am Rosengarten" heißt Schneider.

03. Der Patient soll nach seiner Entlassung aus dem Krankenhaus ins Seniorenheim kommen.

- 04. Herr Konrad hatte eine Hüftoperation.
- 05. In der Seniorenresidenz ist kein Heimplatz frei.
- 06. Der Patient wird nächste Woche entlassen.

Klicken Sie hier, um die Übung [anzuzeigen.](http://www.imed-komm.eu/uebungen/pfleger/023/PF-023-05.htm) [10]

Lesen Sie jetzt die Aussagen 7-12. Anschließend hören Sie den zweiten Teil des Telefongesprächs.

Nun entscheiden Sie, ob die Aussagen 7-12 richtig oder falsch sind.

07. Der Patient kann einen freien Heimplatz in Hannover bekommen.

- 08. Der Patient wird zunächst in die Reha-Abteilung verlegt.
- 09. Die Leiterin der Seniorenheimes ruft auf jeden Fall Mitte nächster Woche wieder an.
- 10. Sie möchte die Telefonnummer der Orthopädie-Abteilung.
- 11. Die Telefonnummer der Reha-Abteilung ist 338778 mit der Vorwahl 0371.
- 12. Der Patient wurde am 15.Juni 1932 geboren.

Sie hören jetzt das gesamte Telefongespräch noch einmal. Vergleichen Sie dabei die Richtigkeit der Aussagen 1-12.

Sie können das Gespräch auch hier [lesen](http://www.imed-komm.eu/sites/default/files/uebungen/PF-023-05.pdf) [11].

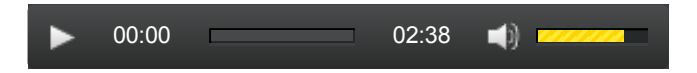

 $\blacktriangleright$  Zurück zum [Inhaltsverzeichnis](http://www.imed-komm.eu/kurs_pflegekraefte)  $[12]$ 

## Dateianlagen:

- $\overline{d}$  [Hörtext](http://www.imed-komm.eu/sites/default/files/uebungen/PF-023-05.pdf) zur Übung 5  $_{111}$
- **[Hörtext](http://www.imed-komm.eu/sites/default/files/uebungen/PF-023-02d.pdf) zur Übung 2d** [6]

Quelladresse: http://www.imed-komm.eu/node/671

- [1] http://commons.wikimedia.org/wiki/File%3AMobile\_Phone.jpg
- [2] http://www.imed-komm.eu/uebungen/pfleger/023/PF-023-01.htm
- [3] http://www.imed-komm.eu/uebungen/pfleger/023/PF-023-21.htm
- [4] http://www.imed-komm.eu/uebungen/pfleger/023/PF-023-22.htm
- [5] http://www.imed-komm.eu/uebungen/pfleger/023/PF-023-23.htm
- [6] http://www.imed-komm.eu/sites/default/files/uebungen/PF-023-02d.pdf
- [7] http://www.imed-komm.eu/uebungen/pfleger/023/PF-023-24.htm
- [8] http://www.imed-komm.eu/uebungen/pfleger/023/PF-023-3.htm
- [9] http://www.imed-komm.eu/uebungen/pfleger/023/PF-023-04.htm
- [10] http://www.imed-komm.eu/uebungen/pfleger/023/PF-023-05.htm
- [11] http://www.imed-komm.eu/sites/default/files/uebungen/PF-023-05.pdf
- [12] http://www.imed-komm.eu/kurs\_pflegekraefte

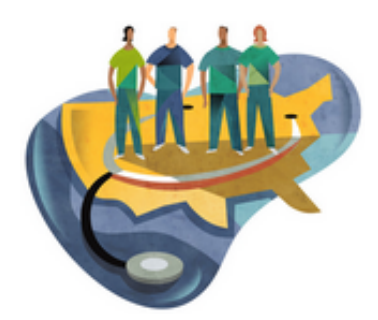

[Startseite](http://www.imed-komm.eu/) > Operationsdienst und Intensivpflege

# Operationsdienst und Intensivpflege

Kurs: Deutsch für ausländische Gesundheits- und Krankenpflegerinnen/-pfleger Themengebiet: Funktionsdienste Einheit: 26

Alle Übungen öffnen sich in einem neuen Fenster. Achten Sie auf Hinweise eines eventuell vorhandenen Popup-Blockers auf Ihrem Computer.

## Funktionsdienste: Operationsdienst und Intensivpflege

Im Operations- und Endoskopiedienst sowie in der Intensivpflege sind aus dem Pflegebereich folgende Personengruppen tätig:

examinierte Krankenschwestern/-pfleger bzw. Gesundheits- und Krankenpfleger/-innen mit mehrjähriger Erfahrung

Fachkrankenschwestern/Fachkrankenpfleger für die Bereiche Intensivpflege und

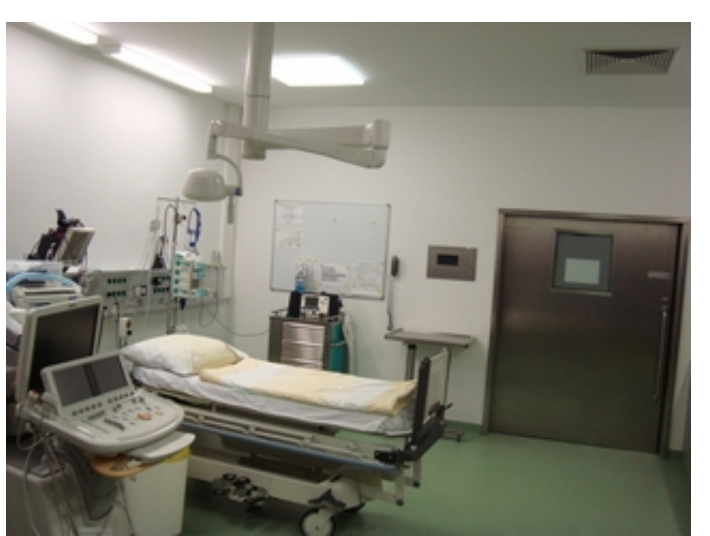

Anästhesie bzw. für den Operations- und Endoskopiedienst. Sie haben eine ein- bis zweijährige Zusatzweiterbildung abgeschlossen.

Operationstechnische Assistentinnen/Assistenten (OTA) mit einer dreijährigen Ausbildung

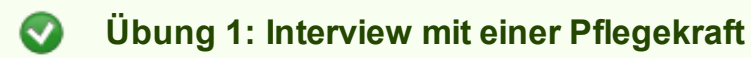

Hören Sie sich das Interview an. Setzen Sie anschließend passende Ausdrücke aus der daneben stehenden Liste in die Lücken des Textes. Beachten Sie, dass die Liste mehr Ausdrücke enthält als Lücken vorhanden sind.

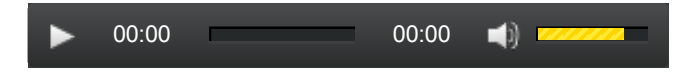

Klicken Sie hier, um die Übung [anzuzeigen.](http://www.imed-komm.eu/uebungen/pfleger/032/PF-032-01.htm) [1]

# Übung 2: OP-Lagerung

Die richtige Lagerung während einer Operation spielt für das Wohlbefinden der Patienten eine wichtige Rolle und gewährleistet bestmögliche Arbeitsbedingungen für das Operationsteam.

Ergänzen Sie die einzelnen Lagerungsarten mit den passenden Angaben zur Lagerung der oberen und unteren Extremitäten.

Klicken Sie hier, um die Übung [anzuzeigen.](http://www.imed-komm.eu/uebungen/pfleger/032/PF-032-02.htm) [2]

Weitere Informationen dazu finden Sie in diesem Dokument: [Lagerungsbeispiele](http://www.tapmed.com/pdf/LagerungsbeispieleSchmidt_2012web.pdf) für den OP [3].

Übung 3: Reichen von Instrumenten an den Operateur

Alle Instrumente sollten von der instrumentierenden Schwester so angereicht werden, dass sie der Operateur sofort benutzen kann. Perfektes Instrumentieren bedeutet:

- richtige Reihenfolge der Instrumente - Anreichen mit dem Griff zum Operateur

Klicken Sie hier, um die Übung [anzuzeigen.](http://www.imed-komm.eu/uebungen/pfleger/032/PF-032-03.htm) [4]

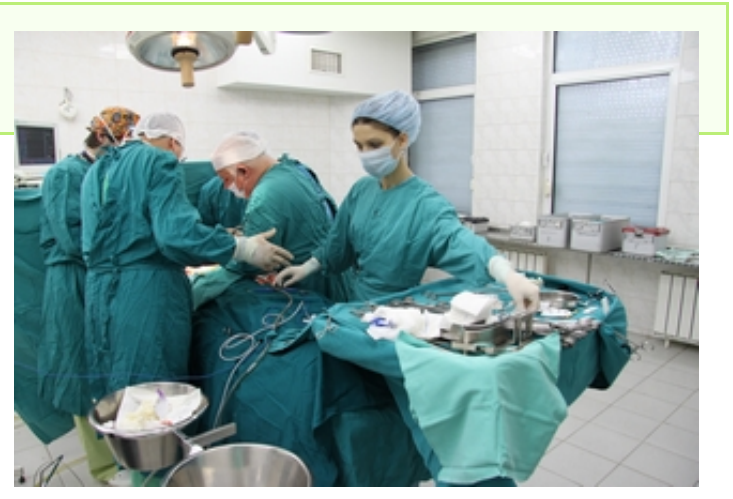

# Übung 4: Tätigkeiten vor, während und nach der Operation

Entscheiden Sie, welche der folgenden Aussagen richtig oder falsch sind.

Klicken Sie hier, um die Übung [anzuzeigen.](http://www.imed-komm.eu/uebungen/pfleger/032/PF-032-04.htm) [5]

Übung 5: Tätigkeiten auf der Intensivstation

Klicken Sie hier, um die Übung [anzuzeigen.](http://www.imed-komm.eu/uebungen/pfleger/032/PF-032-05.htm) [6]

Sie können sich auch die Tätigkeiten und die erläuternden Aussagen anhören.

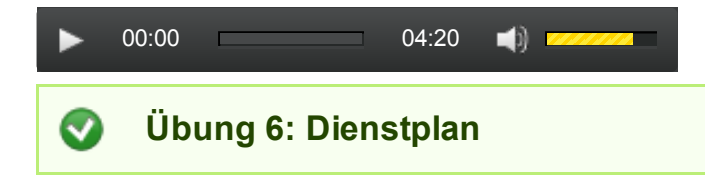

Hier als Beispiel ein [Dienstplan](http://www.imed-komm.eu/sites/default/files/uebungen/Dienstplan.pdf) für den Monat April 2014 [7].

Sehen Sie sich den Dienstplan mit den Erläuterungen dazu an. Beantworten Sie anschließend die Fragen, indem Sie die korrekte Antwort auswählen.

► Zurück zum [Inhaltsverzeichnis](http://www.imed-komm.eu/kurs_pflegekraefte) [9]

## Dateianlagen:

 $\overline{d}$  Übung 6: [Dienstplan](http://www.imed-komm.eu/sites/default/files/uebungen/Dienstplan.pdf)  $_{[7]}$ 

Quelladresse: http://www.imed-komm.eu/node/886

### Links

[1] http://www.imed-komm.eu/uebungen/pfleger/032/PF-032-01.htm

[2] http://www.imed-komm.eu/uebungen/pfleger/032/PF-032-02.htm

[3] http://www.tapmed.com/pdf/LagerungsbeispieleSchmidt\_2012web.pdf

[4] http://www.imed-komm.eu/uebungen/pfleger/032/PF-032-03.htm

[5] http://www.imed-komm.eu/uebungen/pfleger/032/PF-032-04.htm

[6] http://www.imed-komm.eu/uebungen/pfleger/032/PF-032-05.htm

[7] http://www.imed-komm.eu/sites/default/files/uebungen/Dienstplan.pdf

[8] http://www.imed-komm.eu/uebungen/pfleger/032/PF-032-06.htm

[9] http://www.imed-komm.eu/kurs\_pflegekraefte

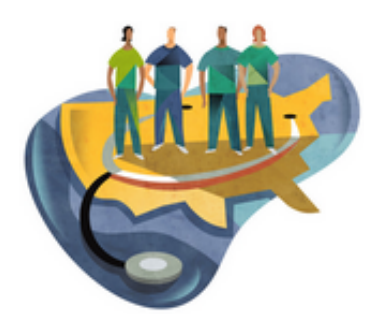

[Startseite](http://www.imed-komm.eu/) > Interview mit einer Pflegekraft in einem Seniorenheim

# Interview mit einer Pflegekraft in einem Seniorenheim

Kurs: Deutsch für ausländische Gesundheits- und Krankenpflegerinnen/-pfleger Themengebiet: Altenpflege Einheit: 27

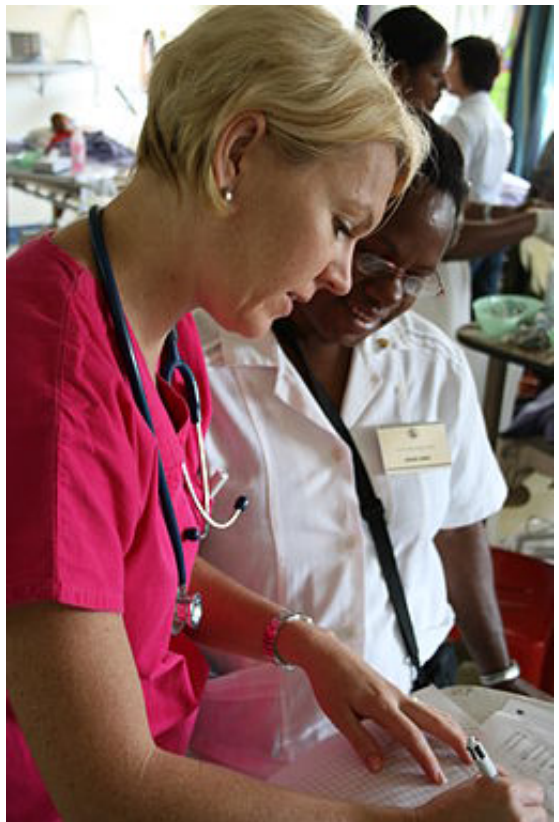

 $\vert$ <sub>[1]</sub>Alle Übungen öffnen sich in einem neuen Fenster.

Achten Sie auf Hinweise eines eventuell vorhandenen Popup-Blockers auf Ihrem Computer.

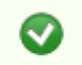

Übung 1

Hören Sie sich den ersten Teil des Interviews mit Frau Timanov an. Entscheiden Sie dann in der Übung, welche Aussage richtig ist.

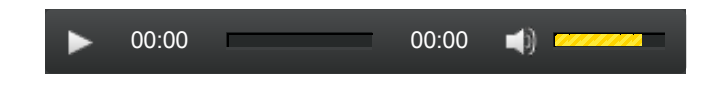

Klicken Sie hier, um die Übung [anzuzeigen.](http://www.imed-komm.eu/uebungen/pfleger/029/PF-029-01.htm) [2]

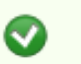

Hören Sie nun den zweiten Teil des Interviews.

Entscheiden Sie, ob die Aussage richtig oder falsch ist oder dazu nichts im Interview gesagt wird.

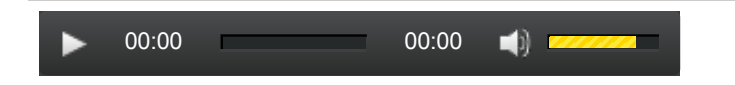

Klicken Sie hier, um die Übung [anzuzeigen.](http://www.imed-komm.eu/uebungen/pfleger/029/PF-029-02.htm) [3]

► Zurück zum [Inhaltsverzeichnis](http://www.imed-komm.eu/kurs_pflegekraefte) [4]

Quelladresse: http://www.imed-komm.eu/node/880

- [1] http://commons.wikimedia.org/wiki/File%3AOperation\_Open\_Heart\_(10711608264).jpg
- [2] http://www.imed-komm.eu/uebungen/pfleger/029/PF-029-01.htm
- [3] http://www.imed-komm.eu/uebungen/pfleger/029/PF-029-02.htm
- [4] http://www.imed-komm.eu/kurs\_pflegekraefte

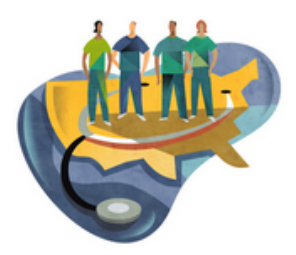

[Startseite](http://www.imed-komm.eu/) > Grund- und Behandlungspflege bei den Senioren

# Grund- und Behandlungspflege bei den Senioren

Kurs: Deutsch für ausländische Gesundheits- und Krankenpflegerinnen/-pfleger Themengebiet: Altenpflege Einheit: 28

Alle Übungen öffnen sich in einem neuen Fenster. Achten Sie auf Hinweise eines eventuell vorhandenen Popup-Blockers auf Ihrem Computer.

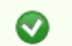

Übung 1: Grundpflege

Die Grundpflege besteht aus den Bereichen Körperpflege, Ernährung und Mobilität. Formulieren Sie Hinweise und Aufforderungen an die Pflegebedürftigen. Suchen Sie dazu das passende Verb aus der Liste.

### Körperpflege

Klicken Sie hier, um die Übung [anzuzeigen.](http://www.imed-komm.eu/uebungen/pfleger/030/PF-030-01a.htm) [1]

### Ernährung

Klicken Sie hier, um die Übung [anzuzeigen.](http://www.imed-komm.eu/uebungen/pfleger/030/PF-030-01b.htm) [2]

### Mobilität

Klicken Sie hier, um die Übung [anzuzeigen.](http://www.imed-komm.eu/uebungen/pfleger/030/PF-030-01c.htm) [3]

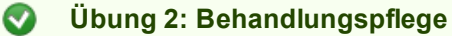

### a) Verabreichung von Medikamenten

Bei der Verabreichung sollte die 6-R-Regel beachtet werden:

- richtiger Pflegebedürftiger
- richtiges Medikament
- richtige Dosierung
- richtiger Zeitpunkt
- richtige Applikationsform
- richtige Dokumentation

Darreichungs-/Applikationsformen können z.B. sein:

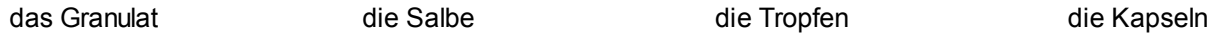

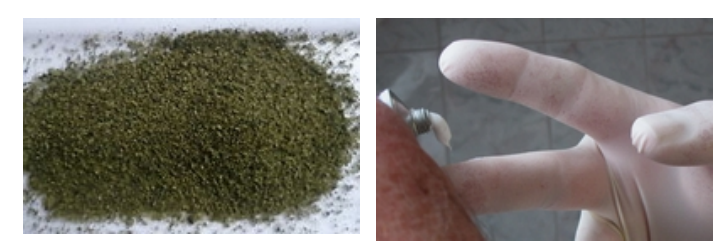

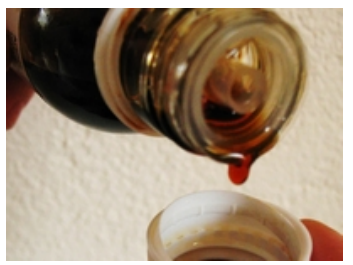

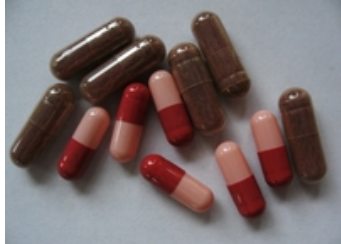

### die Augentropfen die Zäpfchen

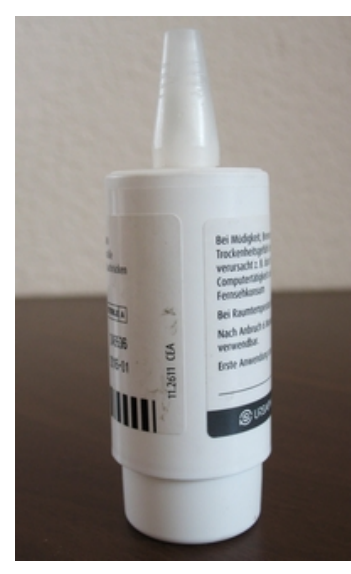

(Suppositorien)

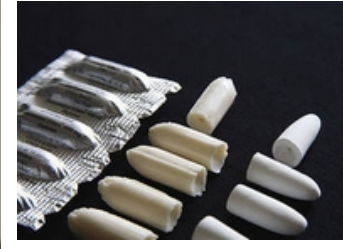

die Tabletten

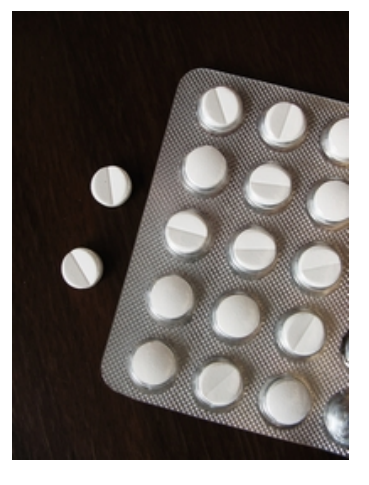

Klicken Sie hier, um die Übung [anzuzeigen.](http://www.imed-komm.eu/uebungen/pfleger/030/PF-030-02a.htm) [4]

### b) Richtig oder falsch

Klicken Sie hier, um die Übung [anzuzeigen.](http://www.imed-komm.eu/uebungen/pfleger/030/PF-030-02b.htm) [5]

#### c) Tätigkeiten als Altenpflegerin/Altenpfleger

Klicken Sie hier, um die Übung [anzuzeigen.](http://www.imed-komm.eu/uebungen/pfleger/030/PF-030-02c1.htm) [6]

Sie können sich die Lösung auch anhören.

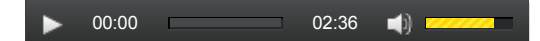

► Zurück zum [Inhaltsverzeichnis](http://www.imed-komm.eu/kurs_pflegekraefte) [7]

Quelladresse: http://www.imed-komm.eu/node/881

- [1] http://www.imed-komm.eu/uebungen/pfleger/030/PF-030-01a.htm
- [2] http://www.imed-komm.eu/uebungen/pfleger/030/PF-030-01b.htm
- [3] http://www.imed-komm.eu/uebungen/pfleger/030/PF-030-01c.htm
- [4] http://www.imed-komm.eu/uebungen/pfleger/030/PF-030-02a.htm
- [5] http://www.imed-komm.eu/uebungen/pfleger/030/PF-030-02b.htm [6] http://www.imed-komm.eu/uebungen/pfleger/030/PF-030-02c1.htm
- [7] http://www.imed-komm.eu/kurs\_pflegekraefte

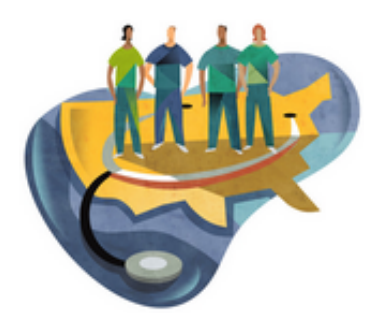

[Startseite](http://www.imed-komm.eu/) > Kommunikation mit den Pflegebedürftigen

# Kommunikation mit den Pflegebedürftigen

Kurs: Deutsch für ausländische Gesundheits- und Krankenpflegerinnen/-pfleger Themengebiet: Altenpflege Einheit: 29

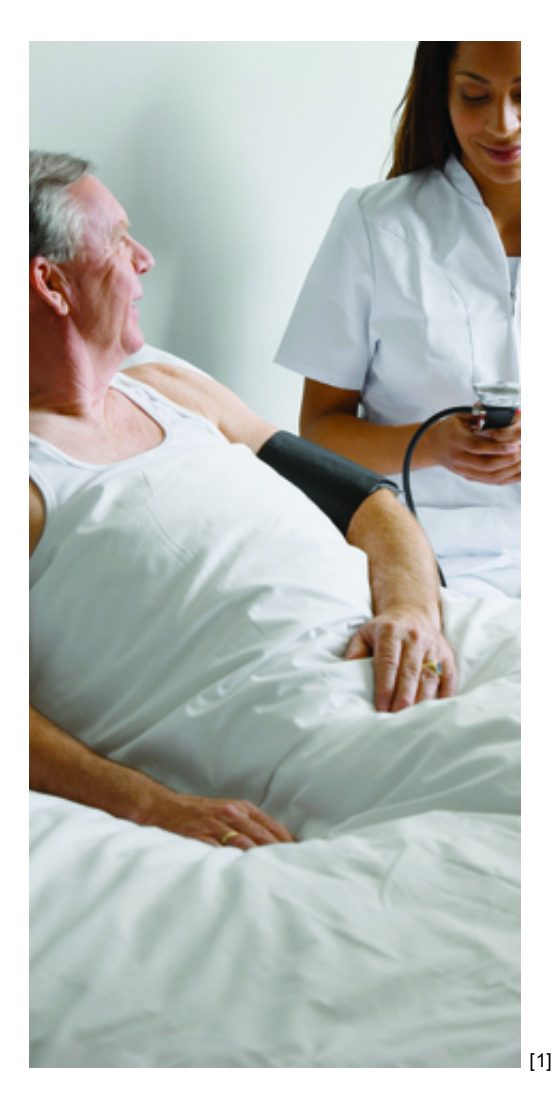

Alle Übungen öffnen sich in einem neuen Fenster. Achten Sie auf Hinweise eines eventuell vorhandenen Popup-Blockers auf Ihrem Computer.

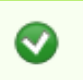

Die Kommunikation mit den Pflegebedürftigen spielt zusammen mit den Pflegemaßnahmen eine sehr wichtige Rolle.

Ordnen Sie die Sätze der Altenpflegerin/des Altenpflegers einer der folgenden Gruppen zu:

- helfen
- trösten
- erklären
- sich nach dem Befinden erkundigen
- Verständnis zeigen
- Angst nehmen

Klicken Sie hier, um die Übung [anzuzeigen.](http://www.imed-komm.eu/uebungen/pfleger/031/PF-031-01.htm) [2]

Sie können sich die Sätze auch anhören.

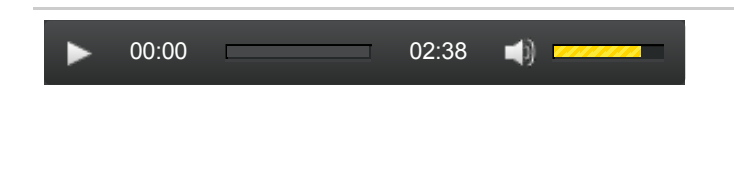

► Zurück zum [Inhaltsverzeichnis](http://www.imed-komm.eu/kurs_pflegekraefte) [3]

Quelladresse: http://www.imed-komm.eu/node/882

- [1] http://commons.wikimedia.org/wiki/File%3APatient\_having\_blood\_pressure\_taken\_by\_nurse.tiff
- [2] http://www.imed-komm.eu/uebungen/pfleger/031/PF-031-01.htm
- [3] http://www.imed-komm.eu/kurs\_pflegekraefte

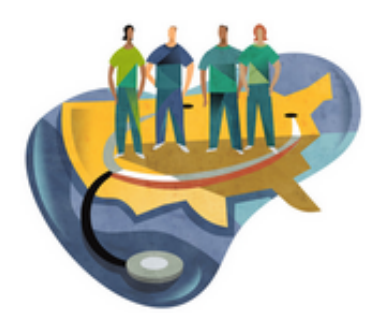

[Startseite](http://www.imed-komm.eu/) > Ausbildung zum/zur Gesundheits- und Krankenpfleger/-in

# Ausbildung zum/zur Gesundheits- und Krankenpfleger/-in

Kurs: Deutsch für ausländische Gesundheits- und Krankenpflegerinnen/-pfleger Themengebiet: Präsenzübungen Einheit: 30

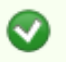

Übung 1

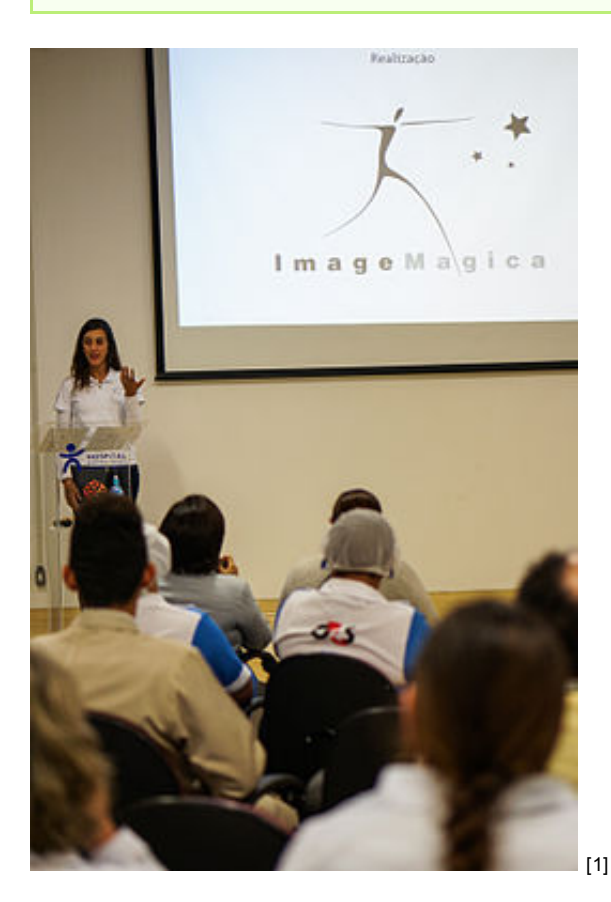

Sehen Sie sich die folgenden Videos an.

Gesundheits- und Krankenpfleger/-in: <http://www.youtube.com/watch?v=rCwI2IYcBHA> [2] Ausbildung: Gesundheits- und Krankenpfleger/ in: [http://www.youtube.com/watch?](http://www.youtube.com/watch?v=6_E2hrNv1Ck) v=6 E2hrNv1Ck [3] Dualer Studiengang Pflege: Ausbildung zum Gesundheits- und Krankenpfleger:

http://www.youtube.com/watch?v=q-hrhgNMUoo [4]

Stellen Sie Ihre eigene Ausbildung vor. Diskutieren Sie im Plenum Unterschiede und Gemeinsamkeiten.

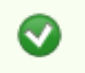

Übung 2

Lesen Sie den folgenden Auszug aus der Ausbildungs- und Prüfungsverordnung für die Berufe in der Krankenpflege (KrPflAPrV).

Machen Sie sich während des Lesens Notizen zu folgenden Punkten:

- gleichartige Vorgehensweise bei Theorie und Praxis
- Unterschiede bei Ihrer Ausbildung
- Vor- und Nachteile Ihrer Ausbildung im Vergleich zu Deutschland

"Ausbildung und allgemeine Prüfungsbestimmungen

## § 1

# Gliederung der Ausbildung

(1) Die Ausbildungen in der Gesundheits- und Krankenpflege und in der Gesundheits- und Kinderkrankenpflege umfassen mindestens den in der Anlage 1 aufgeführten theoretischen und praktischen Unterricht von 2 100 Stunden und die aufgeführte praktische Ausbildung von 2 500 Stunden. Die Ausbildung beinhaltet eine 1 200 Stunden umfassende

Differenzierungsphase im Unterricht und in der praktischen Ausbildung, die sich auf die für die Gesundheits- und Krankenpflege oder Gesundheits- und Kinderkrankenpflege zu vermittelnden Kompetenzen erstreckt.

(2) Im Unterricht muss den Schülerinnen und Schülern ausreichende Möglichkeit gegeben werden, die erforderlichen praktischen Fähigkeiten und Fertigkeiten zu entwickeln und einzuüben.

(3) Ab der zweiten Hälfte der Ausbildungszeit sind unter Aufsicht von Inhabern einer Erlaubnis nach § 1 Absatz 1 Satz 1 Nummer 1 oder 2 des Krankenpflegegesetzes mindestens 80, höchstens 120 Stunden im Rahmen des Nachtdienstes abzuleisten.

(4) Die regelmäßige und erfolgreiche Teilnahme an den Ausbildungsveranstaltungen nach Absatz 1 ist durch eine Bescheinigung nach dem Muster der Anlage 2 nachzuweisen.

# § 2

# Praktische Ausbildung

(1) Während der praktischen Ausbildung nach § 1 Abs. 1 sind die Kenntnisse und Fertigkeiten zu vermitteln, die zur Erreichung des Ausbildungsziels nach § 3 des Krankenpflegegesetzes erforderlich sind. Es ist Gelegenheit zu geben, die im Unterricht erworbenen Kenntnisse zu vertiefen und zu lernen, sie bei der späteren beruflichen Tätigkeit anzuwenden."

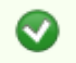

Übung 3

Sprechen Sie anhand Ihrer Notizen mit Ihrer/Ihrem Nachbarin/Nachbarn zu den obigen Punkten. Stellen Sie Ihre Ergebnisse im Plenum vor.

### Quelladresse: http://www.imed-komm.eu/node/860

### Links

[1] http://commons.wikimedia.org/wiki/File%3APalestra\_no\_Hospital\_Menino\_Jesus.jpg

[2] http://www.youtube.com/watch?v=rCwI2IYcBHA

[3] http://www.youtube.com/watch?v=6\_E2hrNv1Ck

[4] http://www.youtube.com/watch?v=g-hrhgNMUoo

[5] http://www.imed-komm.eu/kurs\_pflegekraefte

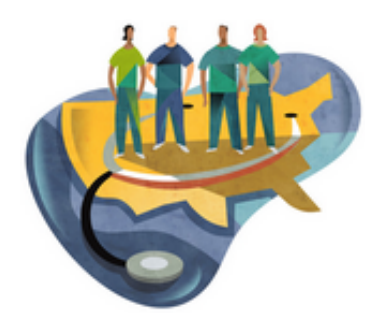

[Startseite](http://www.imed-komm.eu/) > Dokumentation/Ärztliche Anordnung

# Dokumentation/Ärztliche Anordnung

Kurs: Deutsch für ausländische Gesundheits- und Krankenpflegerinnen/-pfleger Themengebiet: Präsenzübungen Einheit: 31

Alle Übungen öffnen sich in einem neuen Fenster. Achten Sie auf Hinweise eines eventuell vorhandenen Popup-Blockers auf Ihrem Computer.

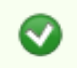

Übung 1

Der Arzt aus der Notaufnahme gibt der Gesundheits- und Krankenpflegerin Anita H. Informationen und ärztliche Anordnungen für eine Patientin. Hören Sie den Text und notieren Sie die Angaben zu folgenden Punkten:

Persönliche Angaben Jetzige Beschwerden Medikation Anordnungen

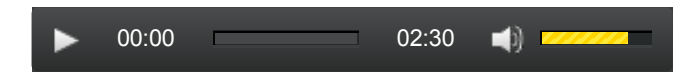

Sie können den Text und die Lösung auch hier [lesen](http://www.imed-komm.eu/sites/default/files/uebungen/PF-027-01.pdf) [1].

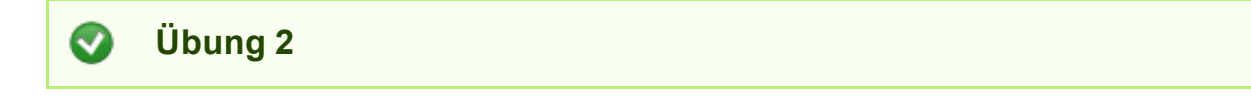

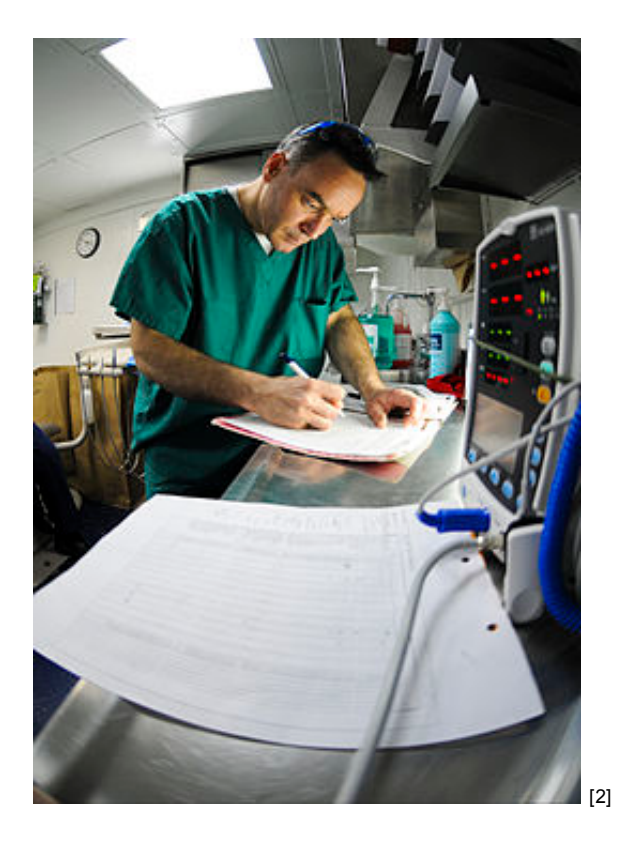

Lesen Sie den folgenden Auszug aus der Rahmenberufsordnung für professionell Pflegende (erstellt vom Deutschen Pflegerat e.V., 2004)

# "[ …..] § 2 Aufgaben

## I.

Professionell Pflegende sind verpflichtet, ihren Beruf entsprechend dem allgemein anerkannten Stand pflegewissenschaftlicher, medizinischer und weiterer bezugswissenschaftlicher Erkenntnisse auszuüben. Sie müssen sich über die fürdie Berufsausübung geltenden Vorschriften informieren und sie beachten.

II.

Professionell Pflegende üben die Pflege ohne Wertung des Alters, einer Behinderung oder Krankheit, des Geschlechts, der sexuellen Orientierung, des Glaubens, der Hautfarbe, der Kultur, der Nationalität, der politischen Einstellung, der Rasse oder des sozialen Status aus. III.

Eigenverantwortliche Aufgaben professionell Pflegender sind:

- Feststellung des Pflegebedarfs, Planung, Organisation, Durchführung und Dokumentation der Pflege,

- Evaluation der Pflege, Sicherung und Entwicklung der Qualität der Pflege,

- Beratung, Anleitung und Unterstützung von Leistungsempfängern und ihrer Bezugspersonen

- Einleitung lebenserhaltender Sofortmaßnahmen bis zum Eintreffen des Arztes oder der Ärztin.

Aufgaben im Rahmen der Mitwirkung sind:

- eigenständige Durchführung ärztlich veranlasster Maßnahmen,
- Maßnahmen der medizinischen Diagnostik, Therapie oder Rehabilitation,

- Maßnahmen in Krisen- und Katastrophensituationen.

Professionell Pflegende arbeiten interdisziplinär mit anderen Berufsgruppen zusammen. Sie entwickeln multidisziplinäre und berufsübergreifende Lösungen von Gesundheitsproblemen.

# § 3 Berufspflichten

1. Schweigepflicht
Professionell Pflegende sind gemäß § 203 Strafgesetzbuch gegenüber Dritten zur Verschwiegenheit über alle ihnen in Ausübung ihres Berufes anvertrauten oder bekannt gewordenen Geheimnisse über die Leistungsempfänger und deren Bezugspersonen verpflichtet. Die Bestimmungen des Datenschutzgesetzes sind analog anzuwenden. 2. Auskunftspflicht

Professionell Pflegende sind verpflichtet, Leistungsempfängern, deren gesetzlichen Vertretern bzw. den von ihnen im Rahmen der Befreiung von der Schweigepflicht benannten Bezugspersonen alle Auskünfte über die geplanten pflegerischen Maßnahmen zu erteilen. Allen anderen am Behandlungs- und Betreuungsprozess beteiligten Berufsgruppen müssen die notwendigen Informationen zugänglich gemacht werden.

# 3. Beratungspflicht

Professionell Pflegende sind gegenüber den Leistungsempfängern sowie deren Bezugspersonen zur Beratung verpflichtet. Dies betrifft im Besonderen Information und Aufklärung zu gesundheitsfördernden und gesundheitserhaltenden Maßnahmen, Methoden und Verhaltensweisen.

4. Dokumentationspflicht

Professionell Pflegende dokumentieren den gesamten Pflegeprozess und verwenden ein entsprechend standardisiertes Dokumentationssystem. Dieses muss allen am therapeutischen Prozess Beteiligten zugänglich sein. Die Dokumentation unterliegt dem Datenschutz gegenüber Dritten."

Diskutieren Sie im Plenum die folgenden Punkte:

- Aufgaben in eigener Verantwortung
- Schweige- und Auskunftspflicht
- Pflicht zur Dokumentation

► Zurück zum [Inhaltsverzeichnis](http://www.imed-komm.eu/kurs_pflegekraefte) [3]

# Dateianlagen:

**I** Übung 1: Hörtext und [Lösung](http://www.imed-komm.eu/sites/default/files/uebungen/PF-027-01.pdf) [1]

Quelladresse: http://www.imed-komm.eu/node/861

# Links

[1] http://www.imed-komm.eu/sites/default/files/uebungen/PF-027-01.pdf

[2] http://commons.wikimedia.org/wiki/File%3AUS\_Navy\_100129-N-9950J-

091 A dental officer updates records aboard USS Essex.jpg

[3] http://www.imed-komm.eu/kurs\_pflegekraefte

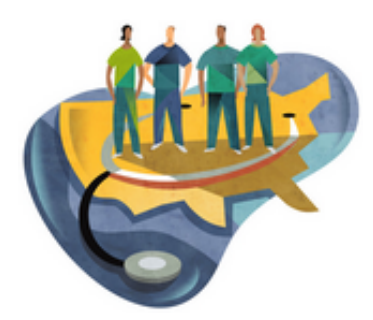

Veröffentlicht auf der Webseite: IMED-KOMM-EU [\(http://www.imed-komm.eu\)](http://www.imed-komm.eu/)

[Startseite](http://www.imed-komm.eu/) > Rollenspiele

# Rollenspiele

Kurs: Deutsch für ausländische Gesundheits- und Krankenpflegerinnen/-pfleger Themengebiet: Präsenzübungen Einheit: 32

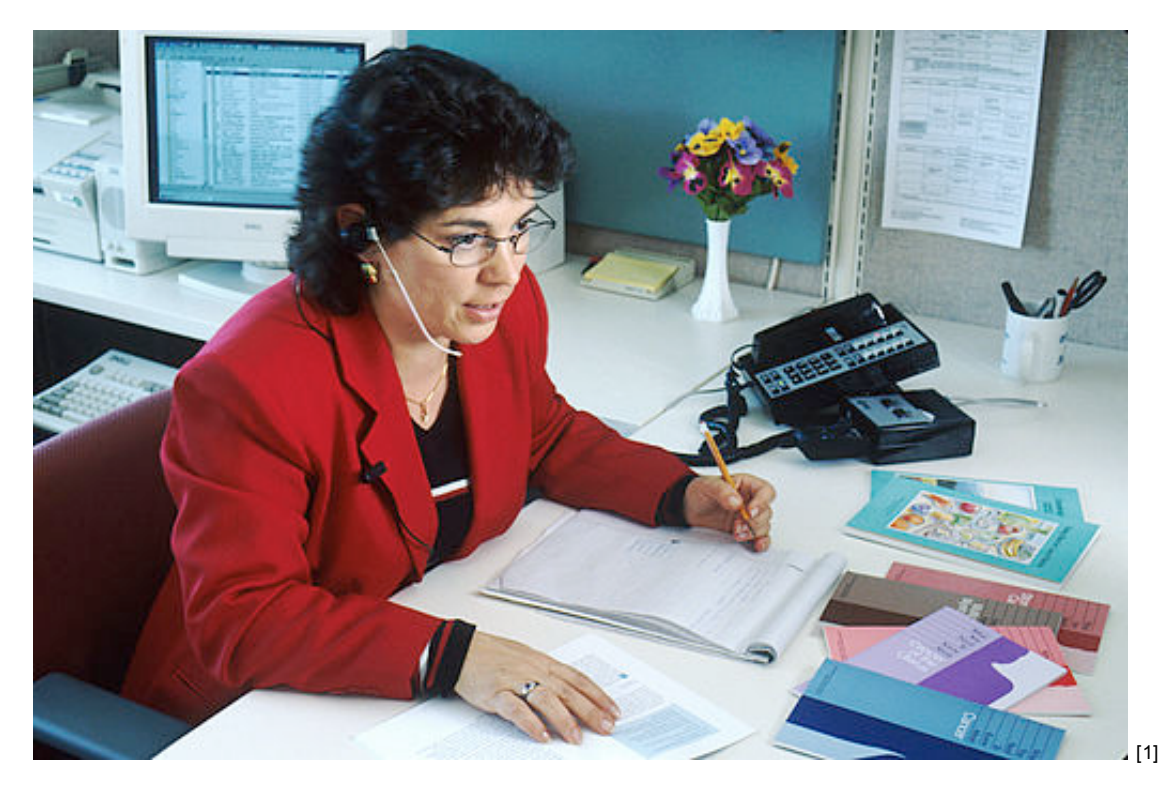

Alle Übungen öffnen sich in einem neuen Fenster. Achten Sie auf Hinweise eines eventuell vorhandenen Popup-Blockers auf Ihrem Computer.

Übung 1: Telefongespräch der Leiterin einer Seniorenresidenz (LS) mit einer Krankenpflegerin/ einem Krankenpfleger (Pf)

Reagieren Sie als Krankenpfleger/-in auf die Gesprächspartnerin, indem Sie die Stichwörter in der vorgegebenen Reihenfolge nutzen.

 $\bullet$ 

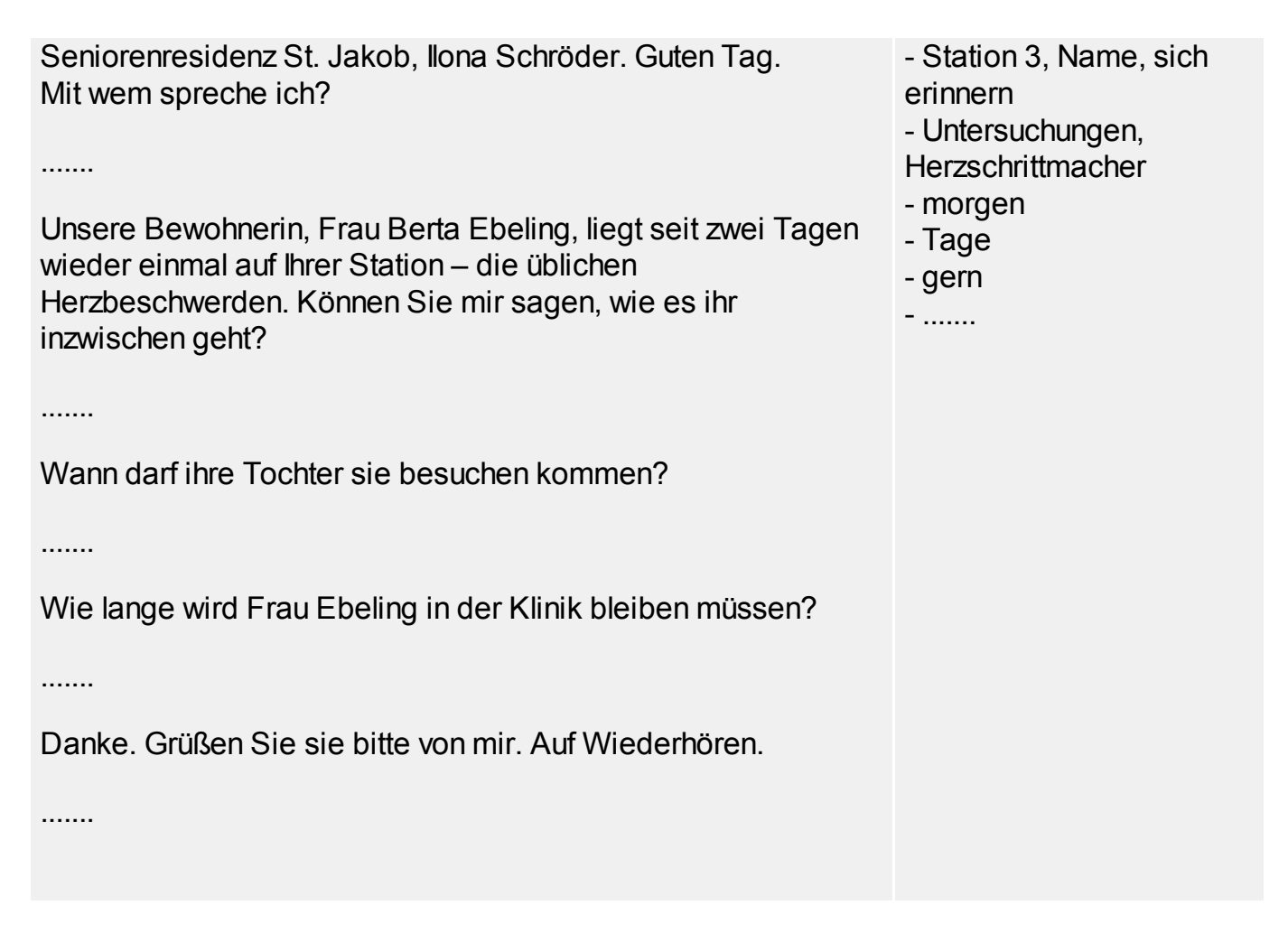

Sie hören jetzt die Leiterin der Seniorenresidenz. Sprechen Sie sofort. Wenn das Signal ertönt, können Sie nicht weitersprechen.

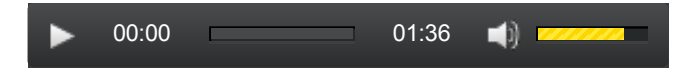

#### $\bullet$ Übung 2: Telefongespräch mit dem Sohn eines Patienten

Sie hören die Fragen des Sohnes eines Patienten.

Antworten Sie als Krankenpfleger/in, indem Sie die Stichwörter in der vorgegebenen Reihenfolge nutzen.

Sprechen Sie sofort. Nach dem Signalton können Sie nicht weitersprechen.

- Station, Name, stellvertretende Stationsschwester/stellvertretender Stationspfleger
- klagen, Schmerzen im Bauchraum
- keine Laborergebnisse
- kurz, Visite

- .......

- morgen, Arzt

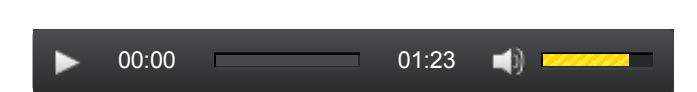

### Fragen des Sohnes

Sohn: Guten Tag. Mein Name ist Jens Maier. Mein Vater, Gottfried Maier, wurde gestern

Abend durch den Notarzt auf Ihre Station eingeliefert. In welchem Zimmer liegt er? Krankenpfleger/in: ....... Sohn: Wie geht es ihm? Krankenpfleger/in: ....... Sohn: Wurden denn schon Untersuchungen dazu gemacht? Krankenpfleger/in: ....... Sohn: Darf ich vielleicht heute noch einmal anrufen, um mehr zu erfahren? Krankenpfleger/in: ....... Sohn: Ich danke Ihnen. Auf Wiederhören. Krankenpfleger/in: .......

#### ◙ Übung 3: Gespräch im Nachtdienst

Eine etwas verwirrte Patientin klingelt nach Ihnen während Ihres Nachtdienstes. Entscheiden Sie selbst, wie Sie das Gespräch mit ihr gestalten. Reagieren Sie auf die Aussagen der **Patientin** 

Sprechen Sie sofort. Nach dem Signalton können Sie nicht weitersprechen.

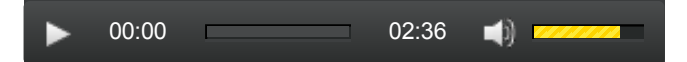

Krankenpfleger/in: Sie haben geklingelt, Frau Schulze? Patientin: Ich habe Durst. Krankenpfleger/in: ....... Patientin: Tee mag ich nicht. Krankenpfleger/in: ....... Patientin: Ich habe noch gar nicht geschlafen. Meine Nachbarin schnarcht so laut. Krankenpfleger/in: ....... Patientin: Mir ist so heiß. Krankenpfleger/in: ....... Patientin: Der komische Schlauch stört mich, er drückt. Krankenpfleger/in: ....... Patientin: Ich will meine Tochter sehen. Krankenpfleger/in: ....... Patientin: Das ist mir egal. Dann holen Sie den Arzt. Krankenpfleger/in: ....... Patientin: Das Licht ist zu hell. Krankenpfleger/in: .......

#### $\bullet$ Übung 4: Gespräch im Krankenzimmer

Eine etwas nervige Patientin klingelt zum wiederholten Male nach der Krankenpflegerin/ dem Krankenpfleger. Hören Sie sich das Gespräch zunächst an. Versuchen Sie anschließend, freundlicher auf die Patientin zu reagieren.

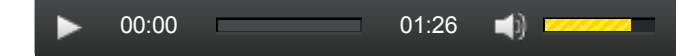

# Dialog im Krankenzimmer

### Patientin Krankenpflegerin

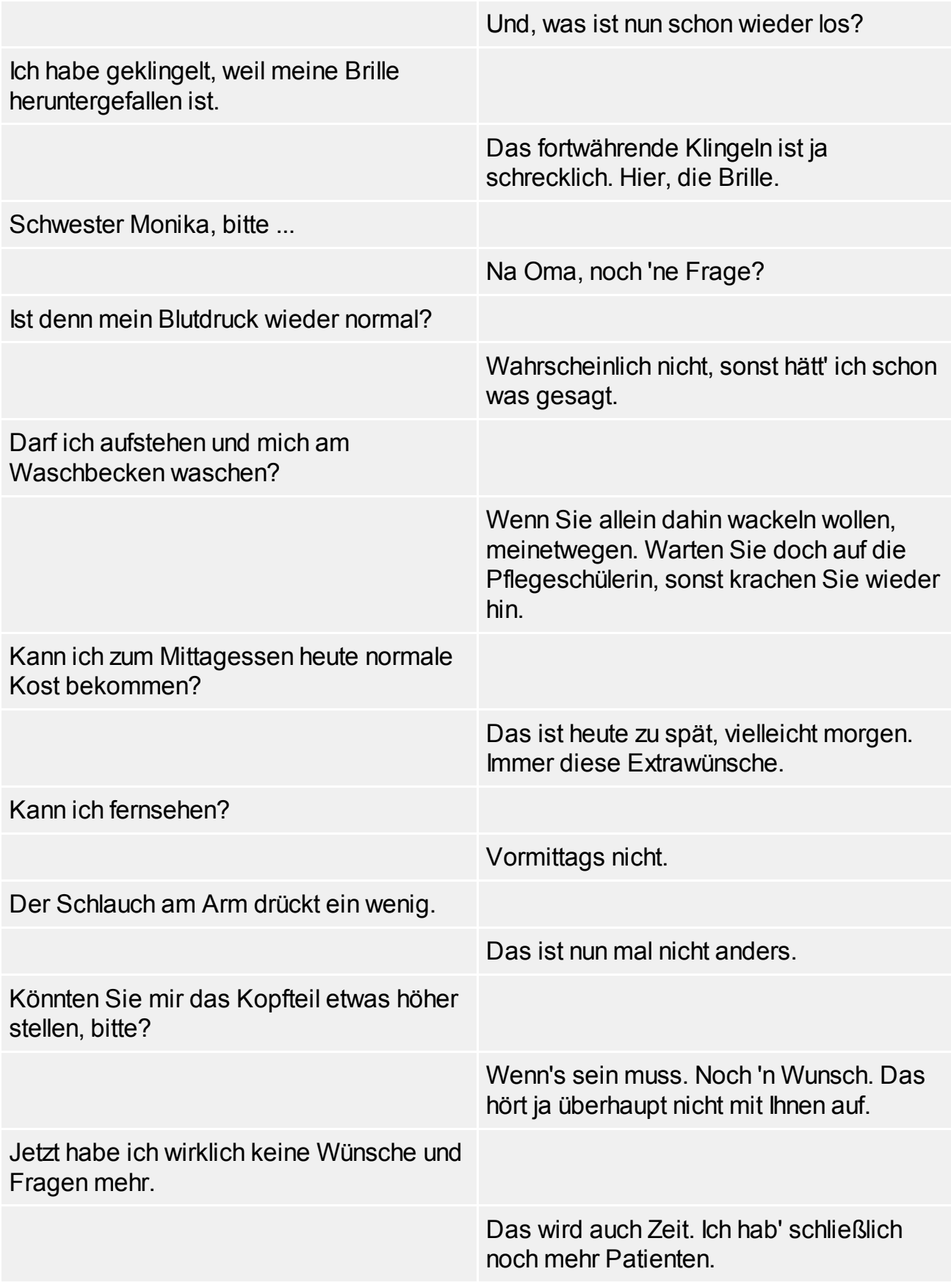

► Zurück zum [Inhaltsverzeichnis](http://www.imed-komm.eu/kurs_pflegekraefte) [2]

Quelladresse: http://www.imed-komm.eu/node/862

### Links

- [1] http://commons.wikimedia.org/wiki/File%3AHealth\_professional\_answers\_questions.jpg
- [2] http://www.imed-komm.eu/kurs\_pflegekraefte